UNIVERSIDADE TECNOLÓGICA FEDERAL DO PARANÁ DEPARTAMENTO ACADÊMICO DE ELETRÔNICA ENGENHARIA INDUSTRIAL ELÉTRICA: ÊNFASE EM ELETRÔNICA/TELECOMUNICAÇÕES

# CARLOS EDUARDO NEVES MAYER, LUCIANO PEREIRA GURGEL E TIAGO MÜLLER ANGULSKI

# **SOLUÇÃO INTEGRADA PARA GESTÃO DE TREINOS DE MUSCULAÇÃO (SIGTM)**

TRABALHO DE CONCLUSÃO DE CURSO

CURITIBA 2012

# CARLOS EDUARDO NEVES MAYER, LUCIANO PEREIRA GURGEL E TIAGO MÜLLER ANGULSKI

# **SOLUÇÃO INTEGRADA PARA GESTÃO DE TREINOS DE MUSCULAÇÃO (SIGTM)**

Trabalho de Conclusão de Curso de graduação, apresentado à disciplina de Trabalho de Conclusão de Curso 2, do Curso Superior de Engenharia Industrial Elétrica: Ênfase em Eletrônica/ Telecomunicações do Departamento Acadêmico de Eletrônica – DAELN – da Universidade Tecnológica Federal do Paraná – UTFPR, como requisito parcial para obtenção do título de Engenheiro.

Orientador: Rubens Alexandre de Faria

# CARLOS EDUARDO NEVES MAYER LUCIANO PEREIRA GURGEL TIAGO MÜLLER ANGULSKI

# **SOLUÇÃO INTEGRADA PARA GESTÃO DE TREINOS DE MUSCULAÇÃO (SIGTM)**

Este Trabalho de Conclusão de Curso foi julgado e aprovado como requisito parcial para a obtenção do título de Engenheiro em Engenharia Industrial Elétrica: Ênfase em Eletrônica/Telecomunicações pela Universidade Tecnológica Federal do Paraná.

Curitiba, 20 de Dezembro de 2012.

Prof. Dr. Hilton José Silva Azevedo Coordenador de Curso Departamento Acadêmico de Eletrônica

\_\_\_\_\_\_\_\_\_\_\_\_\_\_\_\_\_\_\_\_\_\_\_\_\_\_\_\_\_\_\_\_\_\_\_\_

Prof. Dr. Dario Eduardo Amaral Dergint Coordenador de Trabalho de Conclusão de Curso Departamento Acadêmico de Eletrônica

\_\_\_\_\_\_\_\_\_\_\_\_\_\_\_\_\_\_\_\_\_\_\_\_\_\_\_\_\_\_\_\_\_\_\_\_

# **BANCA EXAMINADORA**

\_\_\_\_\_\_\_\_\_\_\_\_\_\_\_\_\_\_\_\_\_\_\_\_\_\_\_\_\_\_\_\_ Prof. Dr. Gustavo Benvenutti Borba

\_\_\_\_\_\_\_\_\_\_\_\_\_\_\_\_\_\_\_\_\_\_\_\_\_\_\_\_\_\_\_ Prof. Dr. Rubens Alexandre de Faria

> \_\_\_\_\_\_\_\_\_\_\_\_\_\_\_\_\_\_\_\_\_\_\_\_\_\_\_\_\_\_\_\_\_ Prof. Dr. Kleber Kendy Horikawa Nabas

Dedico este trabalho ao meu pai Werner e minha mãe Marlene, bem como meu irmãos Silvia e André, minha vó Elisabeth além da minha namorada Paulina pelo conforto independentemente da situação.

# Carlos Eduardo Neves Mayer

Dedico este trabalho a meus pais Gurgel e Ana Rose, aos meus irmãos Analícia e Cristiano que representam a base que sustenta meu crescimento.

#### Luciano Pereira Gurgel

Dedico este trabalho a meus pais James e Cíntia, a meus irmãos Mateus e Mariana, e à minha namorada Giovana, que sempre me deram suporte em momentos de dificuldade e me apoiaram quaisquer fossem as circunstâncias.

# Tiago Müller Angulski

### **AGRADECIMENTOS**

Agradeço a minha família que me deu suporte fundamental em toda a minha caminhada que alcança mais uma importante conquista.

A Paulina, pelo carinho, incentivo, compreensão e sabedoria prestadas principalmente em momentos de dificuldade.

Aos meus amigos, com os quais pude desfrutar de momentos de amizade e descontração em uma etapa tão exigente.

A UTFPR e professores que tive ao longo deste curso, que muito me ajudaram a sedimentar o caminho que culminou na realização deste trabalho.

#### Carlos Eduardo Neves Mayer

Agradeço a Deus por sempre recompensar meus esforços independentes dos desafios e sempre me guiar pelos melhores caminhos.

A meus pais e meus irmãos que sempre foram o alicerce para meu crescimento, fornecendo o devido suporte para vencer os desafios e servindo de inspiração por seus exemplos.

Aos meus amigos, que pelos momentos de lazer e companheirismo ajudaram sempre a renovar as energias e seguir em frente rumo aos meus objetivos.

Luciano Pereira Gurgel

Agradeço primeiramente a Deus por ter me guiado e me dado forças para chegar até aqui.

A meus pais James e Cíntia, e a meus irmãos Mateus e Mariana, que sempre me incentivaram a continuar, não importando qual fosse o obstáculo.

À minha namorada Giovana, pela compreensão e carinho em todos os momentos e pelo apoio incondicional.

A todos os professores, em especial ao Prof. Dr. Rubens Alexandre Faria, que tiveram sua parcela em meu desenvolvimento pessoal e profissional.

A meus não só colegas, mas grandes amigos e futuros sócios, Carlos e Luciano, que muito ajudaram para a conclusão de mais uma etapa em minha vida.

Tiago Müller Angulski

*"Don't settle."* (Steve Jobs)

# **RESUMO**

NEVES MAYER, Carlos Eduardo; PEREIRA GURGEL, Luciano; MÜLLER ANGULSKI, Tiago.

**Solução Integrada para Gestão de Treinos de Musculação (SIGTM)**. 2012. Trabalho de Conclusão de Curso (Graduação) – Curso de Engenharia Industrial Elétrica: Ênfase em Eletrônica/ Telecomunicações, UTFPR, Curitiba.

Aliando a escassez de tempo à necessidade da prática de exercício físico, a popularidade das academias cresceu substancialmente. O sistema encontrado na maioria delas, no entanto, não condiz com a necessidade de economia de tempo e nível atual tecnológico. Entre as ineficiências pode-se citar o fato de que, ao chegar eu uma academia comum, o aluno precisa consultar a ficha que contêm sua série de exercícios manualmente e não é raro observar acumulo de pessoas, fazendo com que este processo retarde ainda mais. Neste sentido, de facilitar não somente o acesso dos alunos a academias, mas também a atualização de dados por parte dos instrutores e finalmente poder obter um acompanhamento de desempenho, é proposto um sistema de automatização da rotina de treino do aluno para academias. O projeto é composto por três partes distintas, sendo a primeira um *software* de cadastro, a segunda um módulo de reconhecimento, e um *software* para obter informações da base de dados e interpretá-las e, finalmente, a terceira, constituída de um sistema embarcado com o leitor biométrico e impressora. Ao fim deste processo obteve-se um produto de caráter comercial pronto para ser implementado que automatiza o sistema de obtenção da ficha de treinos por parte dos alunos e atualização da mesma por parte dos instrutores.

**Palavras-chave:** Automação de Academias. Gerenciamento de treino. Performance física.

# **ABSTRACT**

NEVES MAYER, Carlos Eduardo; PEREIRA GURGEL, Luciano; MÜLLER ANGULSKI, Tiago.

**Solução Integrada para Gestão de Treinos de Musculação (SIGTM)**. 2012. Course Conclusion Labor (Undergraduate) – Industrial Electrical Engineering Course: Emphasis in Electronics / Telecommunications, UTFPR, Curitiba.

Allying the lack of time with the need of practicing physical activities, the popularity of gyms grew substantially. The management system found in most of them however, does not correspond to the need of time saving and the current technological level. Among the inefficiencies is the fact of when arriving in a normal gym, the user has to look for a card containing his exercise series manually, and it's not rare to observe the accumulation of people, which makes this process even slower. In this sense of improving not only the user access to the gyms, but also the data update by the instructors and to create a development tracking system, it is proposed a solution that automates the exercise routine of the gym users. The project is composed of three distinct parts. The first is a registration software, the second is a recognition module, and a software to obtain and interpret information from the database, and finally, the third is an embedded system with a biometrical reader and a thermal receipt printer. At the end of this process, we obtained a commercial product and ready to be implemented, that automates the way of getting the exercises card by the users and to update the data by the instructors.

**Keywords:** Gym Automation. Training Management. Physical Performance.

# **LISTA DE ILUSTRAÇÕES**

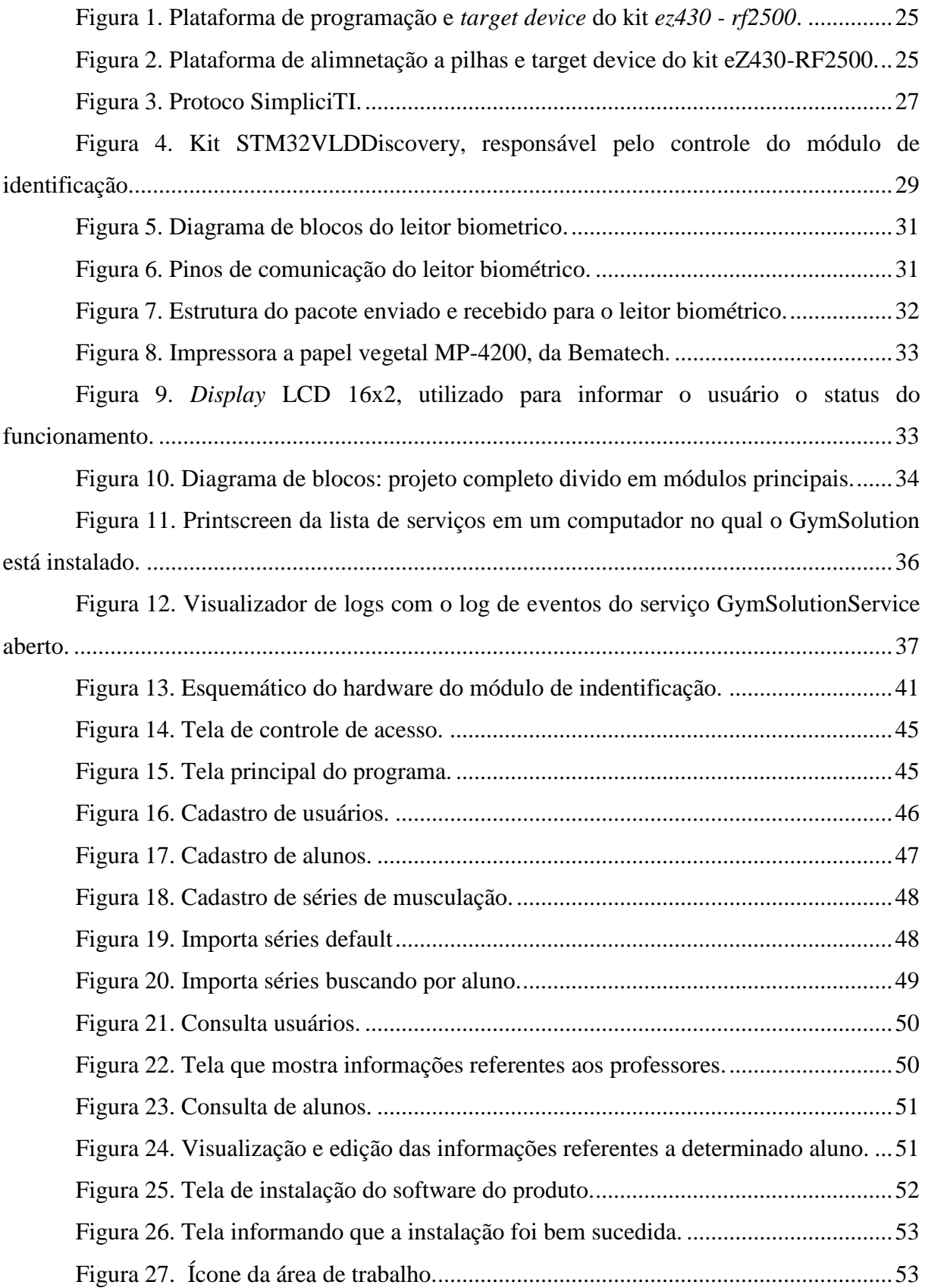

# **LISTA DE QUADROS**

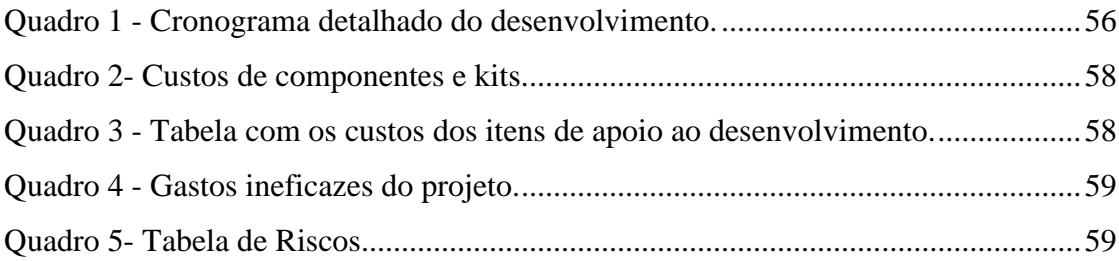

# **LISTAS DE SIGLAS E ACRÔNICOS**

# **LISTAS DE SIGLAS**

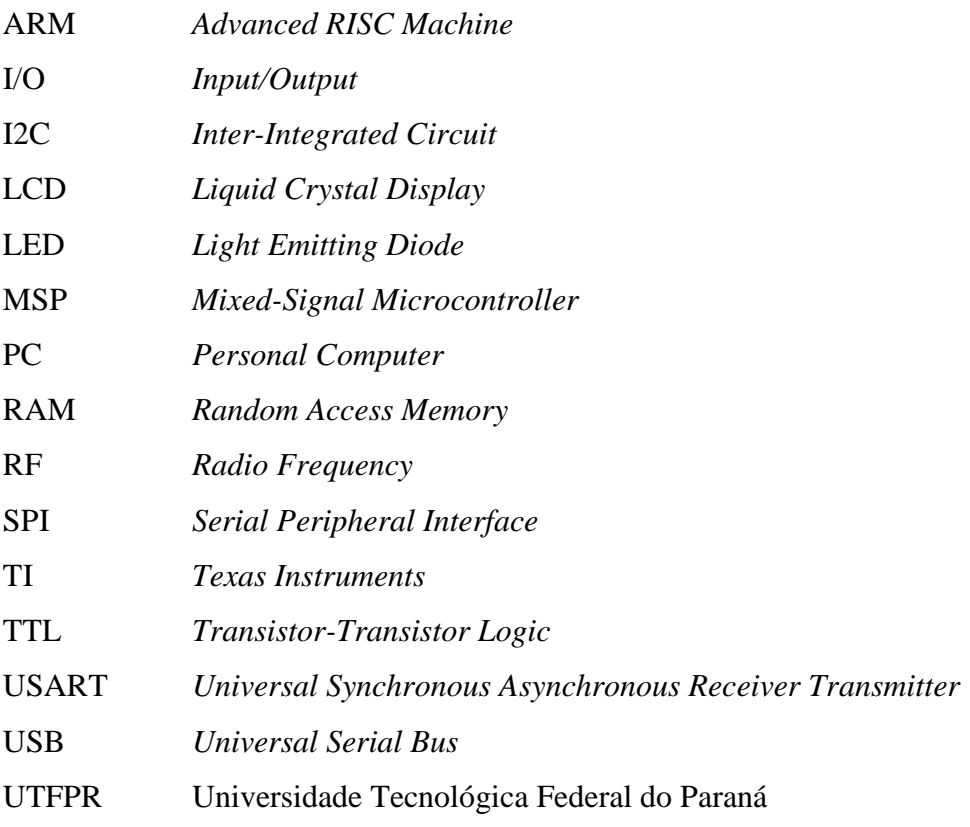

# **SUMÁRIO**

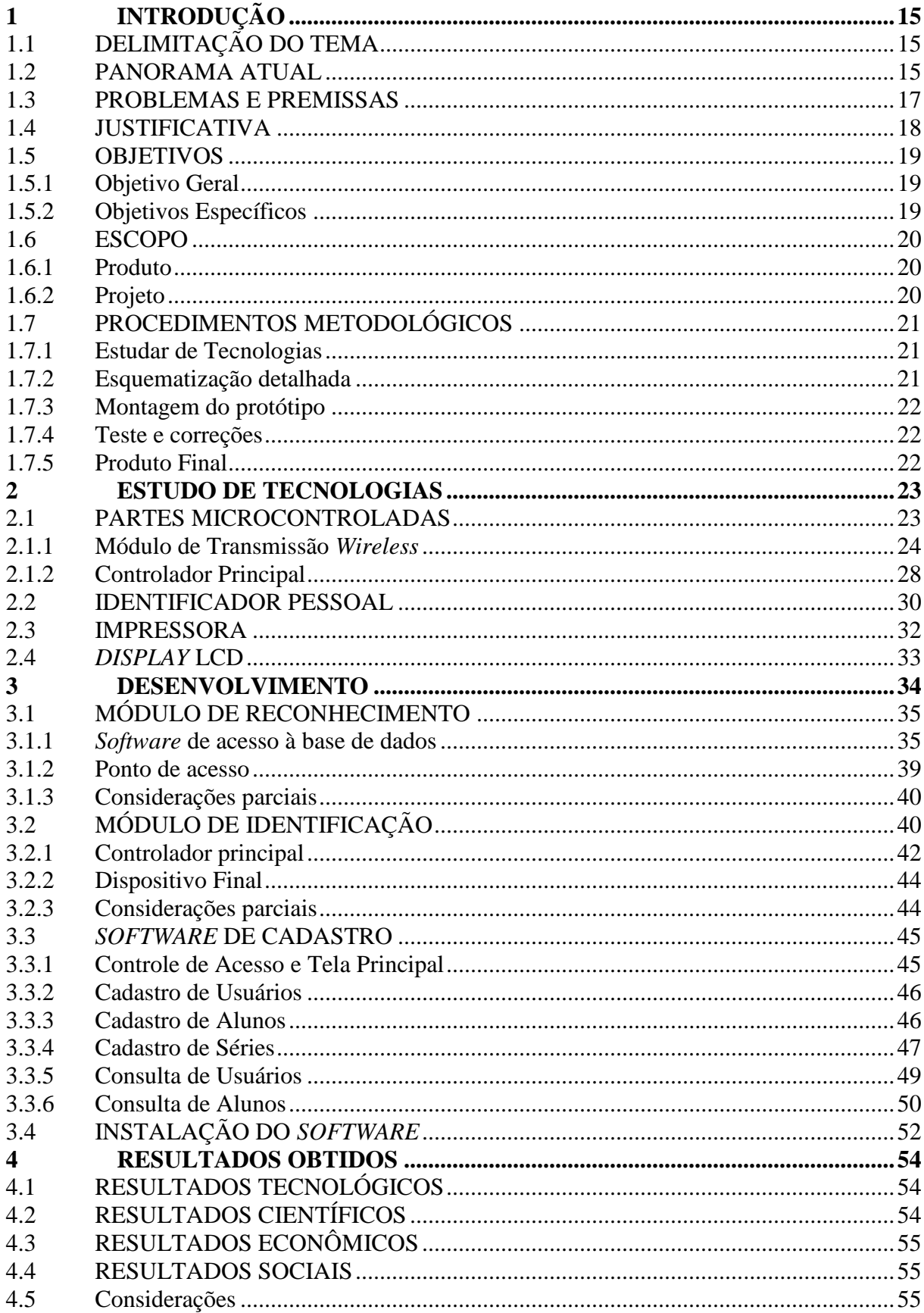

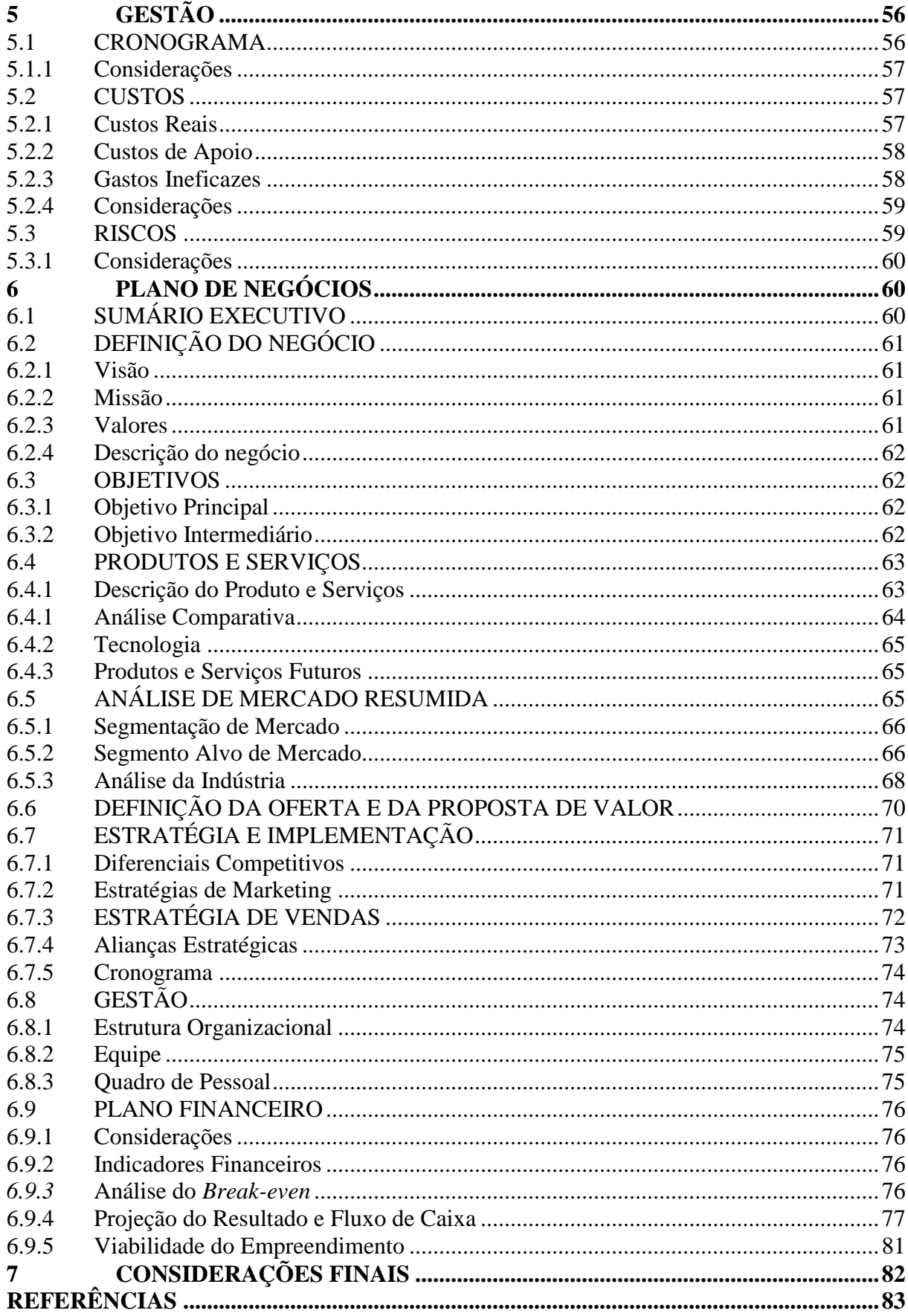

# <span id="page-13-0"></span>**1 INTRODUÇÃO**

O presente projeto foi dividido em diversas etapas. Nesta secção será apresentada a origem do projeto, sua justificativa, como sua execução foi estruturada e qual era seu fim proposto. Uma noção do paralelo existente atualmente além de problemas previstos também serão citados.

# <span id="page-13-1"></span>1.1 DELIMITAÇÃO DO TEMA

O principal ponto a ser explorado por este trabalho foi encontrar alguma maneira de reconhecer um determinado aluno de academia e fornecê-lo sua série de atividades a serem realizadas no dia da maneira mais simplista possível.

Adicionalmente, procurou-se proporcionar aos educadores físicos e instrutores de academia, uma ferramenta fácil e intuitiva de alterar ou atualizar a série dos alunos pelos quais é responsável.

Por fim, o projeto engloba ainda a possibilidade de análise evolutiva ao longo do tempo dos exercícios praticados por cada aluno.

# <span id="page-13-2"></span>1.2 PANORAMA ATUAL

O Brasil perde somente para os EUA em número de academias, segundo reportagem publicada pelo site especializado em economia *InfoMoney* (MAMON, 2011), totalizando um número de 16.952 academias em 2011. Se compararmos com o ano de 2000, houve um aumento de 21 vezes nestes 11 anos, ainda de acordo com *InfoMoney*.

Nota-se, portanto, um aumento significativo num espaço relativamente curto de tempo. Com o aumento da concorrência, as academias precisam também de um diferencial para se sobressair umas sobre as outras. O avanço da tecnologia e a automatização cresceram também de forma acintosa nas últimas décadas e tornou-se evidente a necessidade de informatização do controle de clientes em diversos segmentos, nos quais as academias estão incluídas.

Sistemas para cadastro de alunos, controle de pagamento e controle de entrada por catraca, por exemplo, não são novidades e estão plenamente estabelecidos no mercado. Existe, no entanto, uma lacuna de integração entre o controle geral e o treino de musculação de cada aluno. Esta lacuna tende a sumir e é para reduzi-la que o presente projeto pretende prover soluções, no sentido de reconhecer o aluno e entregá-lo, da maneira mais simples possível, suas atividades físicas diárias.

Limitando-se à cidade de Curitiba, sabe-se que algumas academias já seguem nesta direção e proporcionam algum tipo de serviço de reconhecimento de aluno e a impressão dos exercícios a serem feitos. O percentual, porém, se mostra bastante pequeno e é concentrado nas academias de classe mais elevada. Além disso, por se tratar de sistemas relativamente novos no mercado, apresentam diversas deficiências funcionais com potencial de melhora.

Estes sistemas foram observados e, principalmente, seus pontos fracos foram destacados para que o projeto corrente não somente não cometa os mesmo equívocos, mas também ofereça diferenciais. Podem-se destacar duas características básicas, nos sistemas equivalentes encontrados em uma academia na cidade de Curitiba, que foram identificadas como passíveis de melhora. São elas:

- 1. Funcionamento ineficiente do leitor biométrico como identificador pessoal;
- 2. Necessidade de comunicação via fio entre o sistema de identificação e o computador com o banco de dados de cada aluno.

No segundo item em específico, esta característica limita a flexibilidade de localização do leitor biométrico, já que este necessita estar junto ao computador no qual o cadastro é feito. Foi elaborado, para melhorar este item, um sistema de comunicação sem fio entre o módulo de identificação, constituído basicamente por um leitor biométrico e uma impressora, e o computador servidor, no qual o cadastro é feito. Desta forma pode-se posicionar livremente, respeitando os limites de distância na qual a comunicação persiste, o módulo de identificação, aproveitando eficientemente o espaço físico que costuma ser bastante limitado em academias principalmente de menor porte. Além disso, nessa nova configuração, é possível instalar mais de um módulo de identificação comunicando remotamente com o mesmo servidor, reduzindo ou eliminado a existência de filas para obtenção da série de exercícios mesmo em horários de maior movimento.

Dentro deste contexto, fornecer uma solução deste tipo focando nas academias mais simples (sem deixar de lado as mais elitizadas) a custos dentro de suas realidades, pode ser uma grande oportunidade, pois, de acordo com o Estado de São Paulo em reportagem publicada em seu site (GOLNÇALVES, 2010), a parcela de academias que mais tende a aumentar é a de baixo custo, devido ao crescimento do poder aquisitivo das classes C e D.

## <span id="page-15-0"></span>1.3 PROBLEMAS E PREMISSAS

Os problemas encontrados nas academias no que diz respeito ao acesso à ficha com treinos, tanto por parte dos alunos quanto dos instrutores, que deverão ser corrigidos, são:

- 1. Armazenamento manual de fichas.
- 2. Utilização de fichas escritas à mão com caneta.
- 3. Utilização da mesma ficha física durante semanas ou meses.
- 4. Dificuldade de atualização da ficha por parte do instrutor.
- 5. Demora na obtenção de ficha por parte do aluno.

Ainda, em academias que já possuem sistemas de identificação, os seguintes pontos foram constatados como deficientes:

- 1. Necessidade de módulo de identificação estar ligado via cabo ao computador no qual o cadastro é feito, o que pode ocasionar um mau aproveitamento do espaço físico da academia.
- 2. Limite de um módulo de identificação para cada banco de dados, possibilitando filas principalmente em horários de pico.

Para corrigir e/ou melhorar estes quesitos, o presente projeto propõe as seguintes características:

- 1. Armazenamento digital das fichas em um banco de dados.
- 2. Fichas impressas em papel vegetal, sendo uma nova a cada acesso do aluno.
- 3. Atualização da série via interface intuitiva em *software* por parte do instrutor.
- 4. Obtenção da ficha impressa em poucos segundos a partir da leitura biométrica.
- 5. Comunicação sem fio entre módulo de identificação e banco de dados.
- 6. Possibilidades de vários leitores e impressoras comunicando com um banco de dados, evitando concentração de alunos mesmo em horário de pico.

### <span id="page-16-0"></span>1.4 JUSTIFICATIVA

Ao ingressar em uma academia para a prática de musculação, o aluno recebe de um profissional devidamente capacitado, uma série, que consiste nos variados exercícios a serem executados. Generalizando-se, esta série é dada na forma de uma ficha escrita à mão com caneta comum. As fichas são organizadas ainda de forma manual, normalmente por ordem alfabética. No momento da entrada do aluno, o mesmo deve ir uma caixa onde as fichas estão armazenadas e buscar na secção referente à inicial do seu nome, a ficha correspondente.

É natural constatar alguns problemas no sistema atual. Primeiramente, o tempo gasto para cada aluno buscar sua ficha. Em horários de pico, é comum observar-se fila. Ainda, como o aluno utiliza a mesma ficha, o manuseio da mesma causa degradação e, após certo tempo, a ficha se apresenta em mau estado. No caso de atualização de série, é necessário que a mesma seja reescrita. Há muitos casos ainda em que a série não é repetida diariamente, mas sim a cada dois ou mais dias. Assim a ficha deve possuir a série para todos os dias até que a mesma série seja repetida.

Com o sistema proposto, ao entrar na academia, o aluno será identificado pelo sistema, e a ficha correspondendo exclusivamente ao presente dia é impressa. Todos os pequenos problemas citados no parágrafo acima são solucionados.

O acompanhamento de dados dos alunos, quando feita, é de forma manual. Há casos em que o sistema é informatizado, mas não se encontra tal análise de forma automática. Neste sentido o *software* do sistema proposto possui também grande valor, pois possibilita o cadastramento de diversos dados, como peso levantado em cada equipamento, proporcionando uma rápida, eficiente e automática análise do desempenho do aluno ao longo do tempo.

Algumas empresas já oferecem um serviço equivalente, ou seja, um sistema no qual aluno pode ser identificado de alguma maneira e ter suas atividades a serem feitas impressa. Entretanto, o presente trabalho ainda se mostra justificável por dois aspectos, um econômico e outro técnico.

No quesito econômico, a representatividade das academias que possuem tal sistema ainda é pouco significativa e como se resumem as academias de luxo, um grande nicho de mercado referente às classes C e D, que é o que tem mais crescido, ainda é inexplorado. Uma solução deste tipo pode ser um diferencial dentre a concorrência acirrada na qual as academias são submetidas, já que a oferta tem aumentado vertiginosamente principalmente

na última década. Oferecendo a um preço acessível pode se justificar ainda mais, mesmo em academias menos robustas, já que a automatização pode aumentar a capacidade de alunos por cada instrutor diminuindo a quantidade de funcionários, por exemplo, implicando em economia para o empreendedor.

Quanto à questão técnica, a solução existente hoje ainda é recente e por isso apresenta alguns pontos a serem melhorados que são explorados no presente projeto, como a aplicação da tecnologia sem fio, permitindo vários módulos de identificação comunicando com um único servidor com banco de dados, além de melhor aproveitamento do espaço físico. Este tipo de solução teria espaço, portanto, inclusive nas academias que já possuem sistema de automatização, por se tratar de um projeto mais completo.

# <span id="page-17-0"></span>1.5 OBJETIVOS

# <span id="page-17-1"></span>1.5.1 Objetivo Geral

Desenvolver um sistema para automatização da rotina de treino de um aluno de academia.

## <span id="page-17-2"></span>1.5.2 Objetivos Específicos

- Desenvolver um *firmware* que possibilite o reconhecimento do aluno via leitura biométrica e forneça, de forma impressa, a série de exercícios a ser executada.
- Desenvolver um *software* que permita cadastrar todos os alunos, coletar dados e permitir a análise a partir dos mesmos.
- Integrar através de comunicação sem fio, o *firmware* ao servidor (PC).

# <span id="page-18-0"></span>1.6 ESCOPO

### <span id="page-18-1"></span>1.6.1 Produto

O equipamento será constituído de três partes, sendo eles um *software* para cadastro, um módulo de reconhecimento e um módulo de identificação. Abaixo estão listadas as principais características de cada parte.

- *Software* de cadastro
	- Executado em um PC.
	- Interface visual intuitiva.
	- Utilização feita por um leigo (educador físico).
	- Linguagem de programação: C#.
	- Ambiente de programação: Microsoft Visual Studio C#.
- Módulo de reconhecimento
	- Composto por um *software* conectado ao *transceiver* via USB
	- Executado no mesmo PC do *software* de cadastro
	- Executado na forma de serviço de Windows
	- Necessita estar sempre sendo executado
	- Gera logs para acompanhamento do status
	- Linguagem de programação: C#.
	- Ambiente de programação: Microsoft Visual Studio C#
- Módulo de identificação
	- Alimentado através de uma fonte.
	- Microcontrolado através de ARM.
	- Comunicação USART com antena para transmissão e envio de dados sem fio
	- Comunicação USART com impressora fiscal.
	- Interface com usuário via teclado e LCD.
	- Comunicação USART com leitor biométrico.
- <span id="page-18-2"></span>1.6.2 Projeto
	- Trabalho dedicado com objetivo fundamentalmente comercial, com

público alvo delimitado a usuários de academia.

- Planejado e executado por três estudantes do curso de engenharia eletrônica da UTFPR – Universidade Tecnológica Federal do Paraná
- Tem como objetivo validação para conclusão de graduação em engenharia eletrônica.
- Tempo estimado de 8 (oito) meses para a conclusão.

# <span id="page-19-0"></span>1.7 PROCEDIMENTOS METODOLÓGICOS

O projeto foi desenvolvido por três estudantes de Engenharia Eletrônica da Universidade Tecnológica Federal do Paraná. Este projeto visa prioritariamente elaborar uma solução de fácil usabilidade e relativo baixo custo.

De modo a atingir com êxito o objetivo proposto, a metodologia foi dividida nas seguintes partes:

# <span id="page-19-1"></span>1.7.1 Estudar de Tecnologias

.

Esta é a primeira fase do projeto. Nesta parte foi detalhada toda a fundamentação teórica dos elementos envolvidos no projeto. Encontrou-se a maior dificuldade e, portanto, dispendeu maior tempo, no estudo da comunicação sem fio. Após o estudo de cada componente independentemente, o foco foi dado no modo de integração entre as diversas partes do projeto. Nesta fase ainda foi especificado qual o microcontrolador adequado, bem como as interfaces de comunicação.

Como se trata da base de todo o sistema, foi de fundamental importância que todos os integrantes participassem ativamente desta etapa.

#### <span id="page-19-2"></span>1.7.2 Esquematização detalhada

Com base no conhecimento teórico adquirido na primeira etapa, o esquemático do circuito eletrônico foi modelado para montagem primeiramente em *protoboard*. Em relação ao *software* de cadastro, o seu design e as funcionalidades foram detalhados. Finalmente, o *software* contido no módulo de reconhecimento mostrou ser necessário ser implementado

independentemente do *software* de cadastro e também teve suas especificações relatadas nesta parte do projeto.

## <span id="page-20-0"></span>1.7.3 Montagem do protótipo

Foi nesta etapa que o projeto teve início prático. Os *software*s de cadastro e de acesso ao banco de dados, do módulo de reconhecimento, foram implementados. O *hardware* foi montado e o *firmware* desenvolvido. Dificuldades ao longo do desenvolvimento foram encontradas e decorrentes destas, algumas adaptações foram feitas, principalmente devido a problemas de integração entre as diversas partes. Além disso, novas ideias, desde que não mudassem a concepção básica do produto, foram aceitas e incorporadas até este ponto.

### <span id="page-20-1"></span>1.7.4 Teste e correções

Com a primeira versão implementada na totalidade, todas as funções foram testadas. As disfunções de usabilidade e ergonomia encontradas foram corrigidas.

## <span id="page-20-2"></span>1.7.5 Produto Final

.

Com as correções feitas na secção 1.7.4, o modelo final foi produzido, com o *hardware* sendo soldado e inserido em uma embalagem apropriada. Novos testes para confirmar os resultados da etapa anterior foram realizados.

#### <span id="page-21-0"></span>**2 ESTUDO DE TECNOLOGIAS**

Nesta secção serão apresentadas as escolhas de tecnologias feitas para o projeto, bem como uma explicação sucinta de suas características e modos de operação. Houve uma divisão entre partes que envolvessem microcontrolador e as que não houvessem, tendo em vista que a escolha destes envolve critérios particulares.

# <span id="page-21-1"></span>2.1 PARTES MICROCONTROLADAS

O produto apresenta duas secções microcontroladas. A primeira funcionará como o *core* do módulo de identificação e terá de interfacear o módulo de identificação, impressora e módulo de transmissão sem fio. A segunda é própria comunicação sem fio, que necessita de um microcontrolador para controlar a antena. Procurou-se a melhor plataforma para desenvolver cada uma dessas partes, levando em consideração fatores como:

- 1. Preço
- 2. Acessibilidade
- 3. Documentação
- 4. Experiência prévia

O preço é um fator preponderante, pois uma das premissas deste trabalho é encontrar uma solução de tecnologia de ponta a um preço acessível para todo porte de academia.

A acessibilidade, por experiências anteriores também é um fator importante, pois sabendo da limitação de microcontroladores e, especialmente, de kits de desenvolvimento na cidade de Curitiba, era sabido que necessitaríamos de recorrer a compras pela internet. Nesse sentido, procurou-se um fornecedor confiável que nos pudesse fornecer em um curto espaço de tempo. Caso houvesse algum problema com a primeira compra, de ordem técnica, a aquisição de uma segundo kit não afetaria de maneira irreversível o cronograma preestabelecido.

Quanto à documentação, existem tecnologias com documentação escassa ou incompleta na internet que, novamente, afetariam diretamente no tempo de desenvolvimento. Além disso, em eventuais dificuldades e imprevistos com o uso do mesmo, fornecedores com maior documentação e suporte disponível apresentam maior probabilidade de ajudar a resolvê-los.

Finalmente, caso algum dos integrantes da equipe já tivesse trabalhado com alguma tecnologia, esta certamente possuiria vantagem, pois no desenvolvimento sabe-se que uma parcela significativa de tempo é empregada apenas no estudo da nova tecnologia, tempo este que seria reduzido ou até mesmo eliminado caso já contássemos com o *know-how* na equipe. Vale ressaltar, no entanto, que este foi o fator de menor importância dentre os quatro acima citados, pelo fato da equipe ter interesse e facilidade em aprender novas tecnologias.

# <span id="page-22-0"></span>2.1.1 Módulo de Transmissão *Wireless*

Quando foi decidido que o projeto deveria ter como característica diferencial a comunicação sem fio entre o módulo de identificação e o módulo para cadastro, tornando o primeiro um módulo móvel, procurou-se um kit de desenvolvimento que permitisse a comunicação na ordem de unidades de metros e possuísse comunicação serial com o mesmo microcontrolador (família) do módulo de identificação e com o *software* para acessar a base de dados no módulo de reconhecimento.

O kit escolhido para desenvolver esta parte foi o *eZ430-RF2500 Development Tool*. Este kit é de propriedade da *Texas Instruments* e baseado no microcontrolador MSP430 (TEXAS INSTRUMENTS, 2009) e no *transceiver* CC2500.

A seguir segue uma lista com as principais características deste kit retiradas do *User's Guide* (TEXAS INSTRUMENTS, 2009) do mesmo:

- Capaz de programar e debugar via USB
- 21 pinos disponíveis para desenvolvimento
- Completamente integrado com o MSP430 operando em 16MHz
- 2 pinos conectados a *leds* verde e vermelho para *feedback* visual
- Interface USART

O kit é constituído por dois *target devices* idênticos, um circuito para programar e debugar, além de uma placa de alimentação via pilhas.

Na Figura 1, temos uma imagem referente à plataforma de programação USB à esquerda e um dos *target devices* à direita.

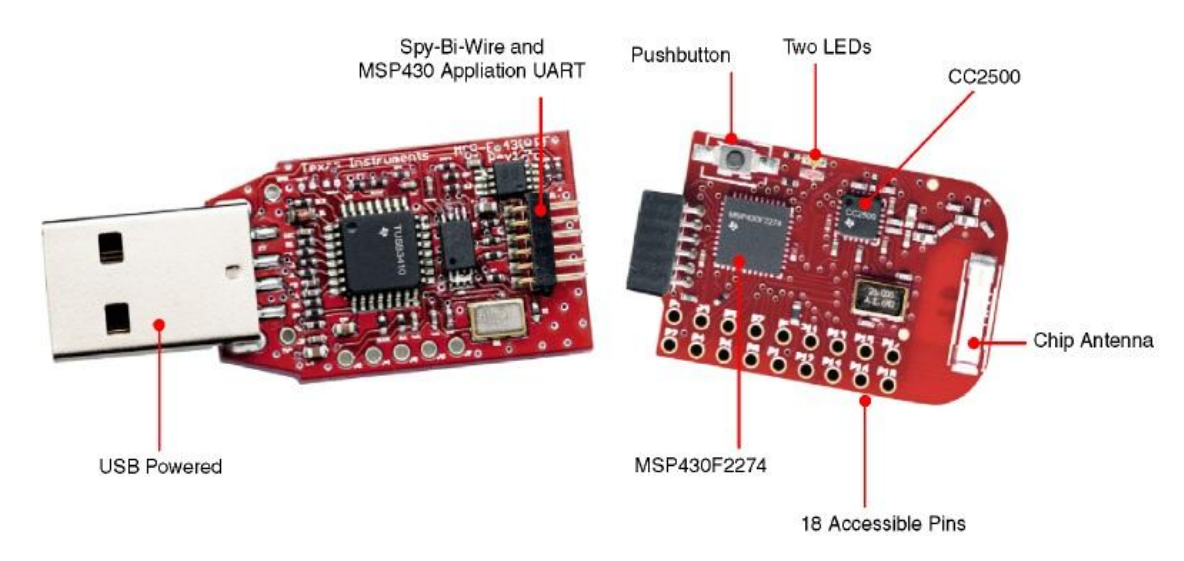

**Figura 1. Plataforma de programação e** *target device* **do kit** *ez430 - rf2500***. Fonte:** *Texas Instruments***.**

<span id="page-23-0"></span>Na Figura 2, encontra-se o circuito de alimentação móvel, a pilhas, conectado ao segundo *target device*.

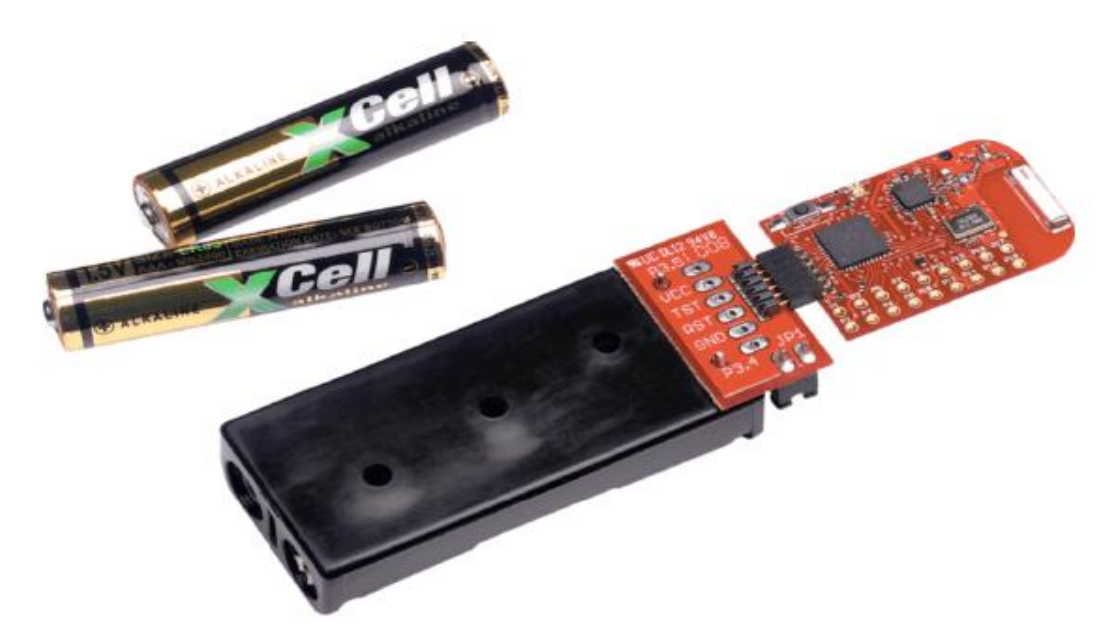

**Figura 2. Plataforma de alimentação a pilhas e target device do kit eZ430-RF2500. Fonte:** *Texas Instruments***.**

<span id="page-23-1"></span>Como descrito nas características, este kit apresenta a possibilidade de comunicação serial que será de suma importância para o projeto, pois fornecerá e receberá informações para e do, respectivamente, microcontrolador principal do módulo de identificação, para que este possa processar todos os dados a serem enviados e recebidos pela antena.

#### 2.1.1.1 *Transceiver* CC2500

O *transceiver* é dedicado a aplicações de baixo de nível de potência e opera em 2.4GHz. Possui taxa de transmissão configurável e pode alcançar até 500 *kBaud*, Tem a possibilidade de ser controlado via interface SPI. No caso deste projeto, como o *transceiver* já está no kit de desenvolvimento utilizado, este será controlado pelo MSP430 também incluído no kit.

As características RF mais relevantes, retiradas do *datasheet* (TEXAS INSTRUMENTS, 2011):

- Alta sensitividade (–104 *dBm* em uma taxa de transmissão 2.4 kBaud, considerando 1% a taxa de erro)
- Taxa de transmissão programável entre 1.2k e 500*kBaud*
- $\bullet$  Frequência de operação: 2400 2483,5 MHz
- Potência de saída de até 1dBm

Os valores possíveis de potência de saída aliados a alta sensitividade nos permitem concluir este *transceiver* permitirá o alcance dentro dos limites aceitáveis desejados para o projeto.

Para controlar o *transceiver*, seus atributos e o envio e recebimento de dados, fez-se uso do protocolo *SimpliciTI*, detalhado no próximo item, de propriedade da TI e por isso, totalmente compatível com o *eZ430-RF2500*, já que ambos são produzidos pela mesma empresa.

## 2.1.1.2 Protocolo *SimpliciTI*

O protocolo *SimpliciTI* de propriedade da TI tem como objetivo fornecer soluções rápidas para aplicações sem fio para o mercado, no caso de redes de baixos custo, potência e taxa de transmissão. Para o nosso projeto, dentre as suas atribuições, está a de configuração do CC2500.

A configuração de rede utilizando o *SimpliciTI* pode possuir três tipos diferentes de dispositivos. São eles, retirados do documento de especificação (TEXAS INSTRUMENTS, 2012),

- Ponto de Acesso *Access Point*
- Extensor de alcance *Range Extender*
- Dispositivo Final *End device*

O Ponto de Acesso se trata do principal nó da rede, por isso só é permitido um único por rede. É projetado para ser alimentado via fonte com a possibilidade de pilhas em caso de falha da fonte principal. Tem a capacidade de funcionar tanto quanto um extensor de alcance quanto como um dispositivo final.

O extensor de alcance é basicamente um reprodutor de sinal para que a rede possa atingir maiores distancias.

Por fim, o dispositivo final pode operar transmitindo dados, ou também transmitindo e recebendo. Pode ser alimentado somente com pilhas ou baterias e não precisa necessariamente estar sempre ligado.

Quanto à topologia de rede, duas são possíveis: em estrela ou ponto a ponto. Na primeira o Ponto de Acesso funciona como o *hub* da rede e existe para suporte para dispositivos que só recebem dados não ficarem ligados sempre, somente no momento em que forem, de fato, receber alguma informação. No ponto a ponto, todos os dispositivos precisam estar ligados constantemente, e não há a necessidade de um Ponto de Acesso nesta topologia.

A taxa de transmissão de dados é limitada a 250kbps em uma rede utilizando o protocolo *SimpliciTI*.

As camadas deste protocolo podem ser visualizadas na Figura 3.

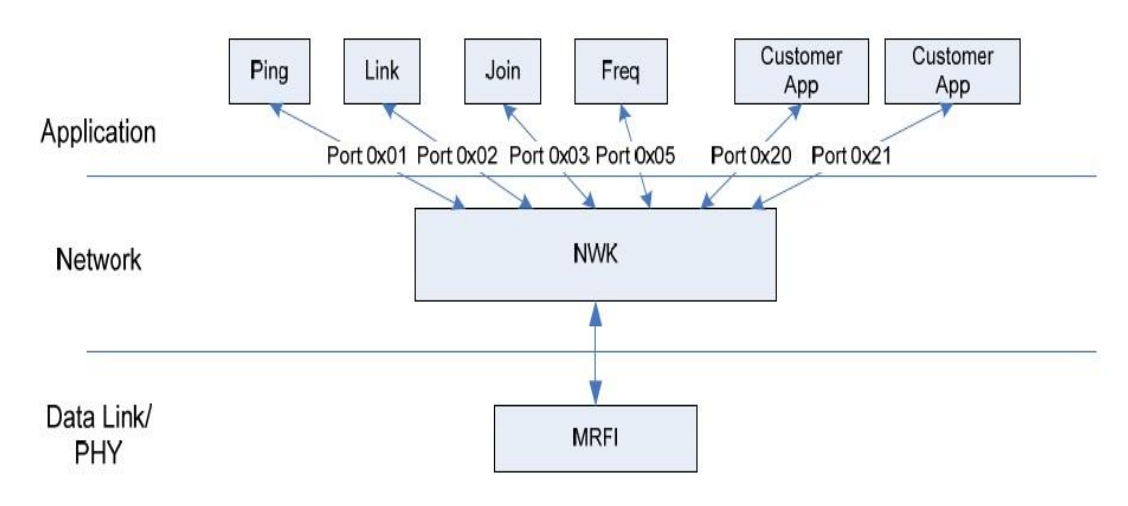

<span id="page-25-0"></span>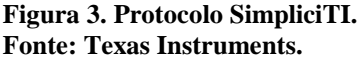

A estrutura é basicamente dividida em três partes. A primeira de baixo nível, responsável pelas definições de *hardware* em nível de registros e é responsável por interagir com a antena.

A segunda camada, *Network,* é responsável pela transmissão e recepção de dados, no que diz respeito a controlar as filas de dados e construir os quadros a serem transmitidos, com seus devidos endereços. O destino é sempre representado por uma aplicação definida por um número de porta.

Finalmente, a camada de aplicação tem a função de fornecer ferramentas para a criação de aplicações para envio e recebimento de dados e o tratamento dos mesmos.

## <span id="page-26-0"></span>2.1.2 Controlador Principal

O controlador principal, como o nome sugere, tem a função de controlar todo o processamento do módulo móvel de identificação. Ele interage com cinco itens. São eles:

- Leitor biométrico, métodos escolhido para identificação pessoal.
- Módulo de transmissão *wireless*, implementado no kit *eZ430-RF2500.*
- Impressora a base de papel vegetal, responsável pelo fornecimento das atividades a serem feitas no dia pelo aluno.
- Display LCD, dispositivo escolhido para interação entre o módulo de identificação e o usuário.
- Botão *push-button,* dispositivo escolhido para interação entre o usuário e módulo de identificação.

Como cada um dos três primeiros itens suportam a comunicação serial, foi necessário encontrar um microcontrolador que tivesse três portas seriais distintas, de modo que todos os dispositivos pudessem ser interfaceados simultaneamente, sem a necessidade de compartilhamento deste tipo de recurso.

Além disso, o envio de dados para o *display* LCD é feito através de um barramento paralelo, utilizando dez pinos, sendo oito para dados e dois para controle.

Finalmente, o botão requer um pino, tornando necessário que o microcontrolador ofereça no mínimo onze pinos de I/O.

O kit de desenvolvimento que possui todas essas características é o *STM32VLDDiscovery*, que pode ser observado na Figura 4. Baseado no microcontrolador STM32F100RBT6B, este kit possui as seguintes características, retiradas do *datasheet* (STMICROELECTRONIC, 2012).

- 128 kB Flash, 8kB RAM
- Projetado para ser alimentado via USB, ou fonte externa de 5 ou 3 volts
- Dois *leds* vermelhos para indicar comunicação USB e regulador de tensão para 3,3 volts
- Dois *leds* para *feedback* visual, um verde e outro azul
- Dois *push buttons,* um para o usuário e outro *reset.*
- Capaz de programar e debugar via cabo USB

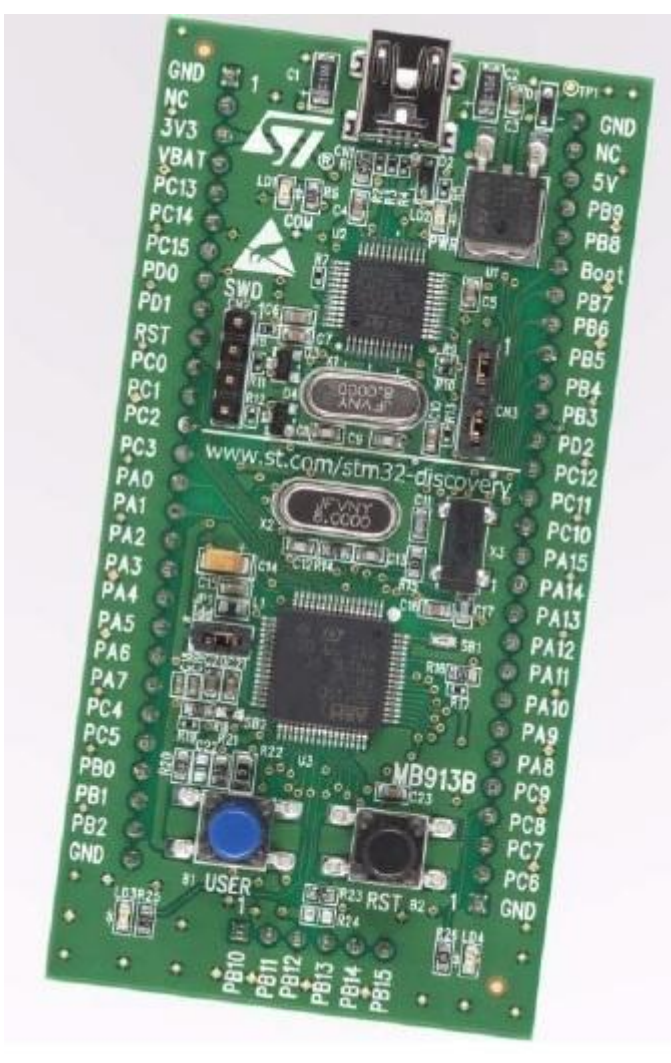

**Figura 4. Kit STM32VLDDiscovery, responsável pelo controle do módulo de identificação. Fonte: Datasheet do kit STM32VLDDiscovery (STMICROELECTRONIC, 2012).**

<span id="page-27-0"></span>Especificamente sobre o microcontrolador contido na placa, este contem ARM córtex – M3, até três USARTS, até 80 portas de I/O, suporte para comunicação SPI e I2C, entre outras características não utilizadas neste projeto.

Além de este kit atender todas as especificações técnicas necessárias, teve grande peso na decisão da equipe outras características, citadas como preponderantes para escolha de microcontroladores e descritos na secção 2.1. São elas:

- Baixo custo aproximadamente 30 reais
- Fácil acessibilidade um membro da equipe já possuía e a obtenção de um segundo kit, se necessário, seria bastante simples na universidade.
- Documentação extensa o kit é utilizado inclusive em outra disciplina do curso de Engenharia Eletrônica da UTFPR.
- Biblioteca de programação extensa para aprendizado eficiente das possibilidades que o kit oferece.

# <span id="page-28-0"></span>2.2 IDENTIFICADOR PESSOAL

Para identificar um aluno, algumas possibilidades surgiram como, por exemplo, atribuição de senha para cada aluno. O problema neste ponto é que o aluno precisa recordar mais uma senha para academia e foi de consenso da equipe como uma alternativa não prática, visto que cada indivíduo já precisa saber inúmeras senhas diferentes para diversos acessos como e-mail, redes sociais, bancos, entre outras. Muito provavelmente, mais uma senha, ainda mais para um acesso não tão relevante se comparada às outras citadas, não seria muito bem vista pelos usuários.

Neste sentido a identificação biométrica mostra-se perfeita. Requer nenhum esforço dos usuários e possui segurança altíssima, pois não permite falsificação ou duplicação.

O dispositivo utilizado foi o NITGEN FIM3040 (NITGEN, 2006). Trata-se deu uma empresa consolidada no mercado, o que nos conforta quanto à confiabilidade na escolha do sensor e principalmente, na aquisição de algoritmos de comparação. Segundo o próprio fabricante, através do seu endereço online (FINGERTECH, 2012), "O algoritmo de *matching* da Nitgen foi desenvolvido baseado em tecnologia própria o qual minimiza a taxa de falso reconhecimento devido a mudanças ambientais externas". Além disso, fatores preponderantes para a escolha deste módulo FIM3040, em específico, foram a possibilidade de comunicação via cabo serial e por ter sido obtido através de empréstimo, poupando mais custos nesta fase de desenvolvimento, sendo crucial para elaboração com sucesso do projeto. Um módulo deste tipo de reconhecimento biométrico se comprado no Brasil tem preço na ordem de centenas reais.

A Figura 5 mostra um diagrama de blocos retirado do manual (NITGEN, 2006). Este módulo foi desenvolvido para funcionar com ou sem um controlador externo. No primeiro caso, a interação com o usuário é feito via o barramento de I/O.

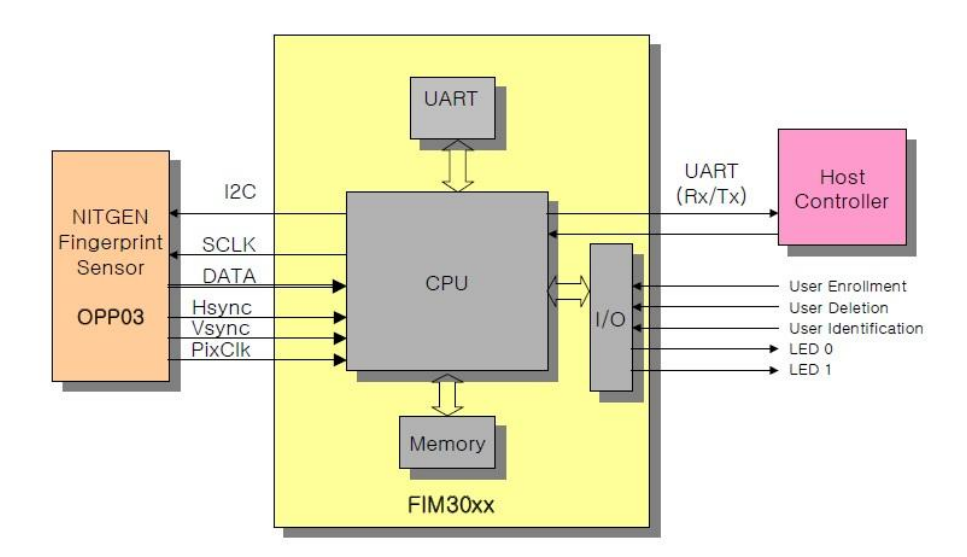

<span id="page-29-0"></span>**Figura 5. Diagrama de blocos do leitor biométrico. Fonte: NITGEN**

No segundo caso, utilizado neste projeto, um controlador externo se comunica via protocolo serial com o a CPU enviando e recebendo comandos.

A Figura 6 mostra os pinos do barramento JP1, o único utilizado. Tendo em vista o método de utilização através de um controlador externo (*host)* os pinos utilizados foram o 2 e o 3 para receber e transmitir sinal, respectivamente, além dos pinos 1 e 9 indispensáveis para alimentação.

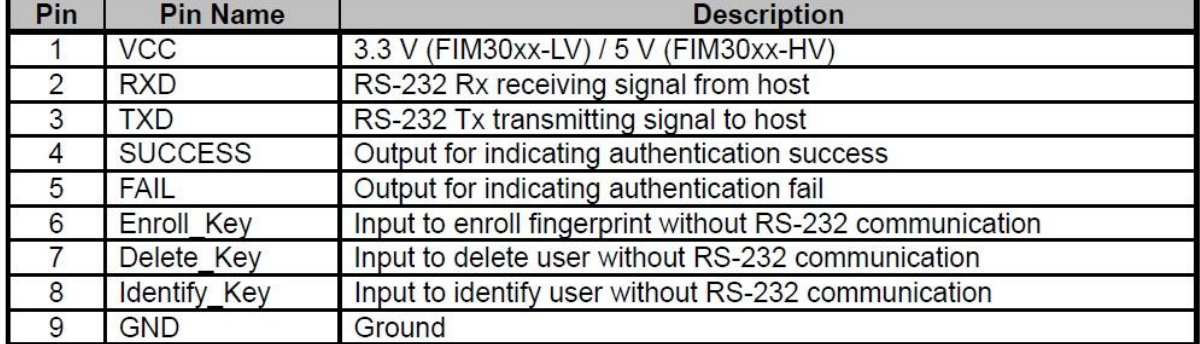

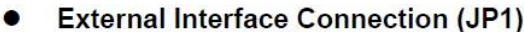

<span id="page-29-1"></span>**Figura 6. Pinos de comunicação do leitor biométrico. Fonte: NITGEN**

O protocolo para comunicação serial é próprio do fabricante e opera com base em comandos enviados na forma de pacotes e informações requeridas devolvidas também em pacotes.

O formato do pacote, obtido no manual de comunicação (NITGEN, 2006), pode ser visualizado na Figura 7.

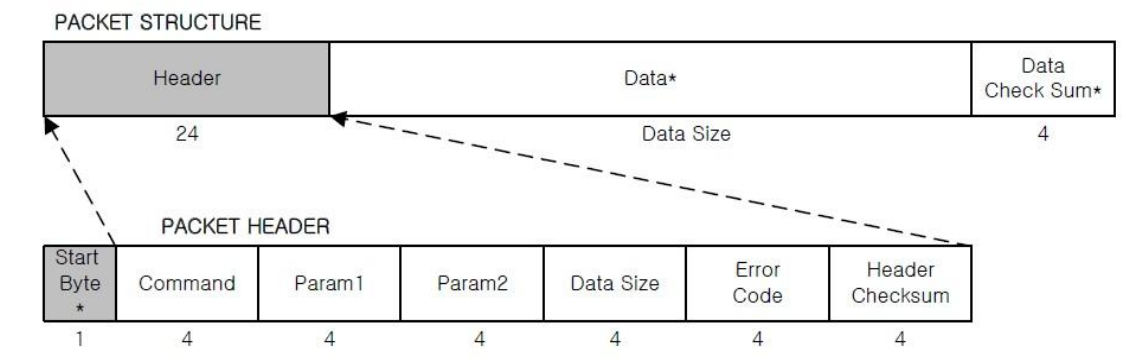

\* If data size is zero, then data and data check sum is not used.

\* Start byte: 0x7E

<span id="page-30-0"></span>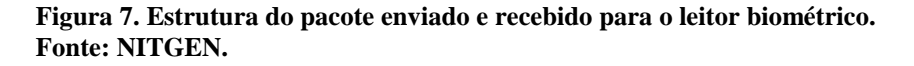

De forma simplificada, a comunicação dá-se através de um byte específico no começo, que indica o começo do pacote e um comando que pode ser, por exemplo, estabelecer conexão ou configurar a taxa de transmissão da comunicação serial. Na sequência, enviam-se dois eventuais parâmetros, tamanho dos dados, se houver, e código de erro. Finalmente, se este pacote envolver dados, são enviados os próprios dados seguidos do *checksum* dos mesmos, como forma de sofisticação do protocolo.

## <span id="page-30-1"></span>2.3 IMPRESSORA

Da concepção deste projeto, pensava-se em um equipamento que pudesse fornecer a série de forma impressa para o aluno a cada ingresso deste na academia, muito possivelmente uma vez por dia.

Devido ao seu tamanho reduzido, economia de tinta e papel, as impressoras à base de papel vegetal se mostraram apropriadas pra esta aplicação.

Ela opera com um papel pequeno, fácil de manusear e barato. Além disso, seu uso não é baseado em tinta, fator demasiadamente dispendioso, já que seria de uso intenso – uma impressão por dia por aluno, no mínimo.

Além disso, ela opera via comunicação serial através de um cabo RS232, tecnologia de fácil e de consolidada utilização. A comunicação se baseia em comandos bastante simples para, por exemplo, alterar a fonte a ser utilizada ou cortar o papel. Esses comandos bem como os demais são fornecidos pelo fabricante em seu manual (BEMATECH, 2010).

Dentre os diversos modelos de impressora fiscais existentes no mercado, a razão preponderante para a escolha, foi, assim como no caso do leitor biométrico, a possibilidade de empréstimo do equipamento via um dos integrantes da equipe. Desta forma, um custo alto foi evitado a ser gasto nesta etapa de desenvolvimento, visto que uma impressora fiscal, bem como o leitor biométrico, tem seu custo na ordem de centenas de reais.

Devido à razão citada acima, a impressora escolhida foi a MP-4200 (BEMATECH, 2010) da *Bematech*, cuja foto pode ser observada na Figura 8.

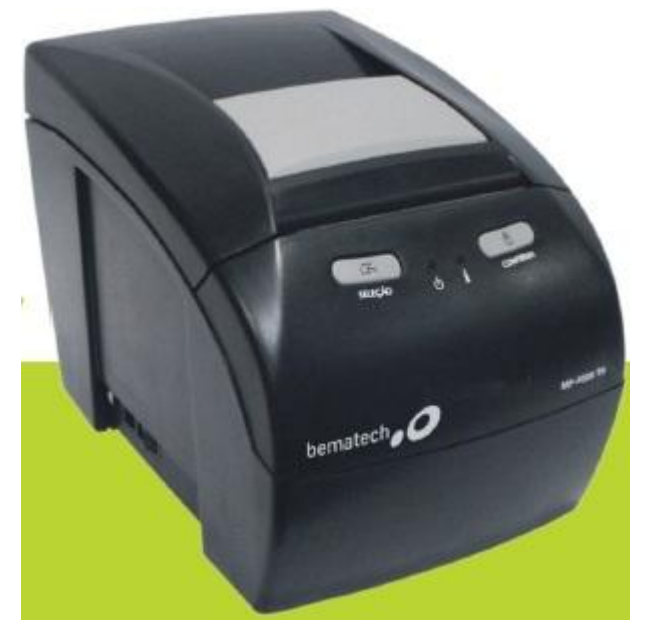

**Figura 8. Impressora a papel vegetal MP-4200, da Bematech. Fonte: Bematech.**

# <span id="page-31-2"></span><span id="page-31-0"></span>2.4 *DISPLAY* LCD

Para mostrar o status de operação do módulo móvel, foi escolhido o *display* LCD 16x2. Trata-se de um dispositivo conhecido, no qual todos os integrantes de equipe já tinham trabalhado. Na Figura 9 pode-se observar a imagem de um *display* padrão que opera com duas linhas de 16 caracteres cada.

<span id="page-31-1"></span>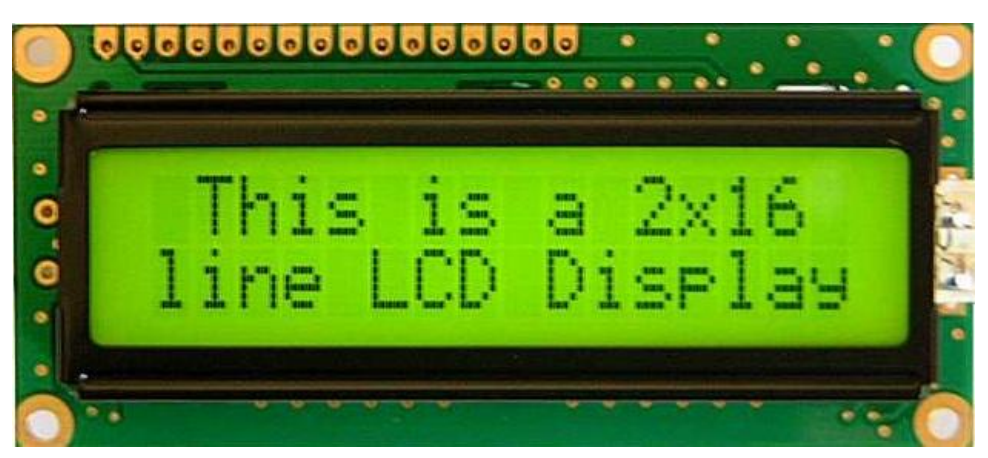

**Figura 9.** *Display* **LCD 16x2, utilizado para informar o usuário o status do funcionamento. Fonte: http://www.skpang.co.uk/catalog/display-boards-16x2-serial-lcd-c-33\_47\_72.html.**

## <span id="page-32-1"></span>**3 DESENVOLVIMENTO**

O desenvolvimento foi divido entre os três partes distintas e integradas quando estas já estavam consolidadas e funcionando separadamente. Durante todo o trabalho, ao menos duas destas partes foram desenvolvidas simultaneamente.

A Figura 10 mostra um diagrama de blocos do projeto completo para que se tenha uma noção global das partes e como elas interagem entre si.

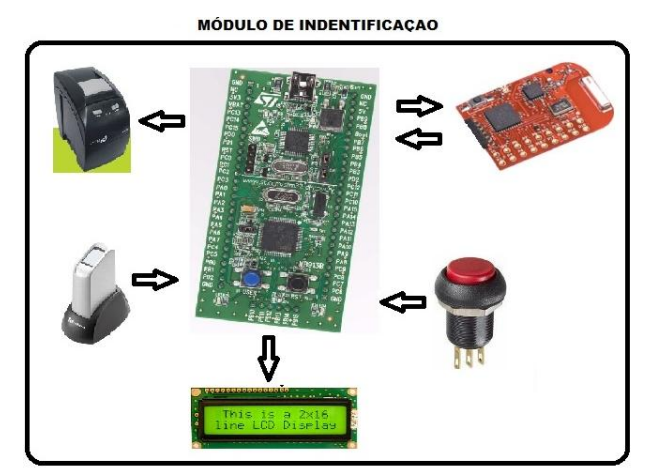

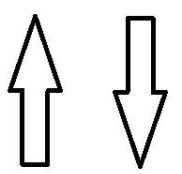

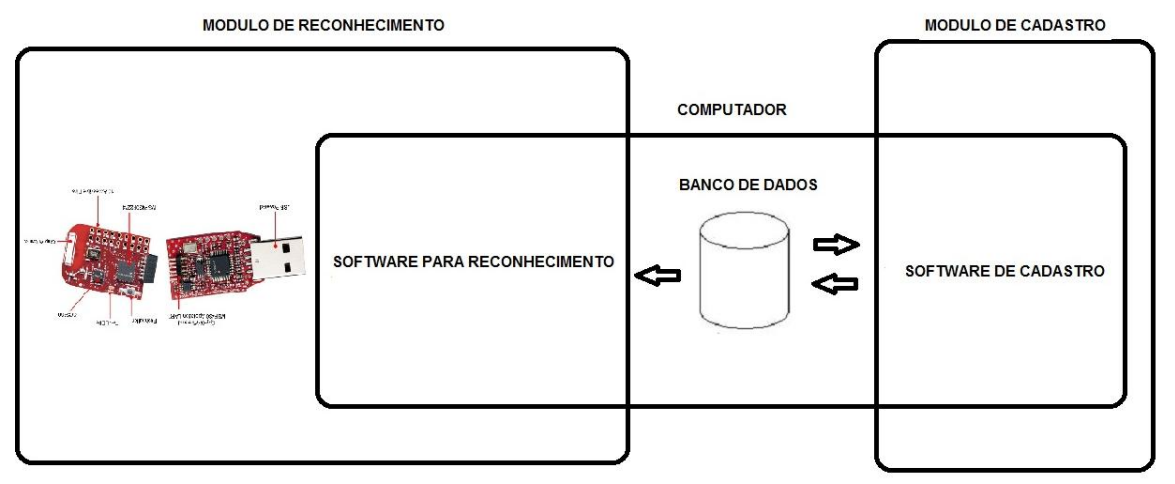

<span id="page-32-0"></span>**Figura 10. Diagrama de blocos: projeto completo divido em módulos principais. Fonte: Própria**

Como se podem observar, as três divisões do desenvolvimento foram:

- 1. Módulo de Cadastro
- 2. Módulo de Reconhecimento
- 3. Módulo de Identificação

Nas próximas secções será explicado como estas partes foram realizadas e detalhado o funcionamento individual e total.

# <span id="page-33-0"></span>3.1 MÓDULO DE RECONHECIMENTO

Como o nome sugere, esta parte tem como função principal reconhecer a impressão digital "candidata", ou seja, verificar se a digital lida pelo leitor biométrico pertence a algum usuário previamente cadastrado utilizando o *Software* de Cadastro. No caso positivo da validação, a série precisa ser montada para o dia específico a partir das informações da base de dados para aquele usuário.

A entrada e saída para este módulo são, respectivamente, um vetor de *bytes*, que representa a impressão digital, e uma *string* que contem os caracteres a serem impressos. Tanto a entrada quanto a saídas são obtidas ou enviadas via sem fio de ou para o módulo de identificação.

Este módulo é composto por um dos *target devices* do kit *eZ430-RF2500*, que realiza o papel de Ponto de Acesso da rede *SimpliciTI* sem fio, e é responsável pela comunicação entre este módulo e o de identificação. O outro componente deste módulo é um *software*, executado no mesmo PC que o *software* de cadastro, na forma de um serviço de Windows, que realiza as funções de fato. A explicação detalhada e como os dois se comunicam serão descritos a seguir.

Vale ressaltar que todo desenvolvimento desta parte foi de programação, sendo dividido entre o *software* e *firmware*, visto que, a parte de *hardware* através do kit *eZ430- RF2500*, não precisou de nenhuma alteração por já contar com interface USB.

#### <span id="page-33-1"></span>3.1.1 *Software* de acesso à base de dados

Este programa computacional executa uma rotina que tem como função acessar a base de dados a fim de encontrar o usuário que inserir o dedo no leitor biométrico e montar a série a ser elaborada pelo mesmo. Como executa uma rotina específica e não exige interação alguma com o usuário, este *software* é executado na forma de um serviço do Windows, que foi configurado para ser iniciado já na inicialização do próprio Windows, de modo que, basta conectar o *target device* com o conector USB à porta correspondente e o módulo de reconhecimento está apto a executar suas funções.

Como citado, o serviço necessita estar sempre funcionando e no mesmo computador onde o *software* de cadastro foi instalado e é executado, já que utiliza as informações salvas na base de dados no momento do cadastro.

Para reinicializar o serviço ou mesmo parar, é necessário acessar a lista de serviços do Windows disponível normalmente em uma das opções do Painel de Controle. Especificamente no Windows 7, basta digitar serviços na barra de procura depois de clicar em iniciar. A Figura 11 mostra a lista de serviços de um computador onde o software está instalado e o serviço, de nome GymSolutionService, está iniciado (*started*), ou seja, ele está sendo executado.

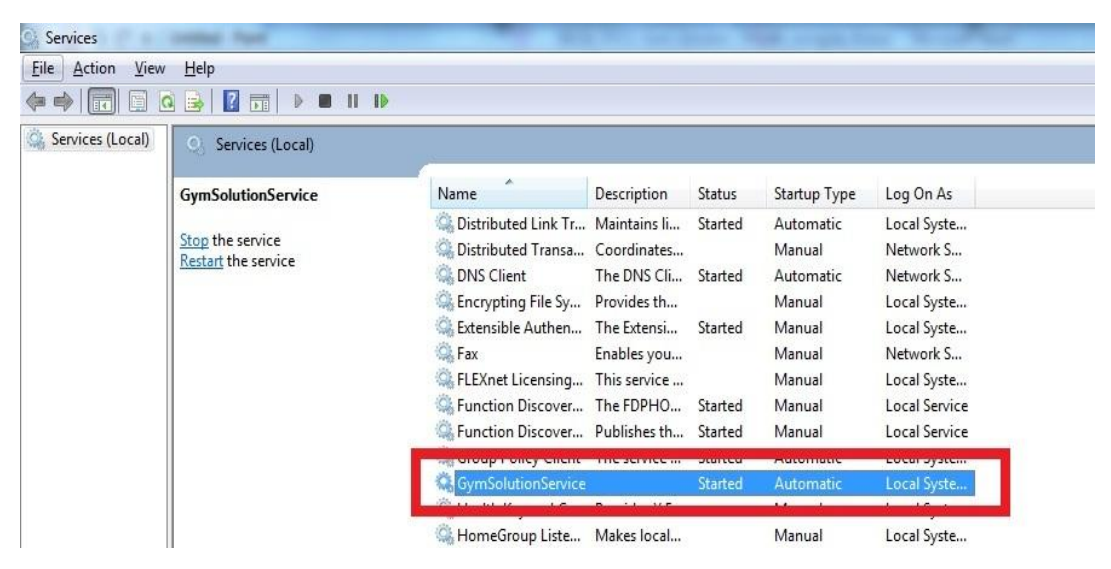

<span id="page-34-0"></span>**Figura 11.** *Printscreen* **da lista de serviços em um computador no qual o GymSolution está instalado.**

**Fonte: Própria**

Ainda na barra de procura após clicar em iniciar, digitando Visualizador de Eventos e clicando no programa resultante, observa-se a esquerda a opção Logs de Serviços e Aplicações. Abrindo esta aba, encontra-se o log deste serviço, no qual estará detalhado o andamento das etapas que o *software* realiza, descritas a seguir.

Os passos básicos que este programa faz, em um *loop* infinito são:

- 1. Ler continuamente a porta serial onde o Ponto de Acesso está conectado
- 2. Ao receber os 400 *bytes* (tamanho fixo de uma impressão digital), este varre toda a base de dados até encontrar algum usuário que tenha a mesma impressão digital.
- 3. Se algum usuário for encontrado, verifica-se qual o treino a ser impresso e estabelece-se uma *string* com a série montada.
- 4. Envia pela mesma porta serial lida no passo 1 a *string* construída no passo 3.

É importante ressaltar que o log de eventos é vital para o desenvolvimento do projeto, principalmente a partir do momento em que o trabalho for empregado comercialmente, visto que se trata de uma rica fonte de informações para acompanhar o desempenho do serviço e suas eventuais falhas. A Figura 12 mostra o *log* do serviço, chamado de GymSolutionLog, mostrando um dos logs possíveis, "WAITING FOR FINGERPRINT...", indicando que o serviço está a espera de uma impressão digital para processá-la.

| Action View Help<br><b>File</b>                                  |                                                                                                    |                                         |                     |                          |              |                |                                      |   |
|------------------------------------------------------------------|----------------------------------------------------------------------------------------------------|-----------------------------------------|---------------------|--------------------------|--------------|----------------|--------------------------------------|---|
| Event Viewer (Local)<br><b>Custom Views</b><br>D<br>Windows Logs | <b>GymSolutionLog</b><br>Number of events: 2.854                                                                   |                                         |                     |                          |              |                | <b>Actions</b>                       |   |
|                                                                  | Event ID Task Category<br>Level<br>Date and Time<br>Source                                                         |                                         |                     |                          |              | GymSolutionLog |                                      |   |
| Applications and Services Logs                                   | (i) Information                                                                                                    | 06/12/2012 00:15:52                     |                     | GymSolutionSource        |              | 0 None         | Open Saved Log                       |   |
| GymSolutionLog                                                   | <i><b>C</b>Information</i>                                                                                         | 06/12/2012 00:11:02                     |                     | <b>GymSolutionSource</b> |              | 0 None         | Create Custom View                   |   |
| Hardware Events                                                  | (i) Information                                                                                                    | 06/12/2012 00:11:02                     |                     | GymSolutionSource        |              | 0 None         |                                      |   |
| Internet Explorer                                                | <i>i</i> Information                                                                                               | 06/12/2012 00:11:02                     |                     | GymSolutionSource        |              | 0 None         | Import Custom View                   |   |
| Key Management Service                                           | (i) Information                                                                                                    | 06/12/2012 00:11:02                     |                     | GymSolutionSource        | $\mathbf{0}$ | None           | Clear Log                            |   |
| Media Center                                                     | (i) Information                                                                                                    | 06/12/2012 00:11:02                     |                     | GymSolutionSource        |              | 0 None         | Filter Current Log                   |   |
| Microsoft                                                        | $\epsilon$<br>m.<br>Microsoft Office Alerts<br>Event 0, GymSolutionSource<br>$\boldsymbol{\mathsf{x}}$<br>MyNewLog |                                         |                     |                          |              |                | Properties                           |   |
|                                                                  |                                                                                                    |                                         |                     |                          |              |                |                                      |   |
|                                                                  |                                                                                                    |                                         |                     |                          |              |                | <b>AID</b> Find                      |   |
| Windows PowerShell                                               | General Details                                                                                                    |                                         |                     |                          |              |                | Save All Events As                   |   |
| Subscriptions                                                    |                                                                                                    |                                         |                     |                          |              |                | Attach a Task To this Log            |   |
|                                                                  | WAITING FOR FINGERPRINT                                                                                            |                                         |                     |                          |              |                | View                                 |   |
|                                                                  |                                                                                                    |                                         |                     |                          |              |                | $\mathbf{G}$<br>Refresh              |   |
|                                                                  |                                                                                                    |                                         |                     |                          |              |                |                                      |   |
|                                                                  |                                                                                                    |                                         |                     |                          |              |                | <b>B</b> Help                        |   |
|                                                                  |                                                                                                    |                                         |                     |                          |              |                | Event 0, GymSolutionSource           | ▲ |
|                                                                  |                                                                                                    |                                         |                     |                          |              |                | <b>Event Properties</b><br>圖         |   |
|                                                                  |                                                                                                    |                                         |                     |                          |              |                | $\circ$<br>Attach Task To This Event |   |
|                                                                  |                                                                                                    |                                         |                     |                          |              |                |                                      |   |
|                                                                  |                                                                                                    |                                         |                     |                          |              |                | <b>Copy</b>                          |   |
|                                                                  |                                                                                                    |                                         |                     |                          |              |                | Save Selected Events                 |   |
|                                                                  |                                                                                                    |                                         |                     |                          |              |                | $\alpha$<br>Refresh                  |   |
|                                                                  | Log Name:                                                                                                    | GymSolutionLog                          |                     |                          |              |                | $H$ Help                             |   |
|                                                                  | Source:                                                                                                    | GymSolutionSource                       | Logged:             | 06/12/2012 00:11:02      |              |                |                                      |   |
|                                                                  | Event ID:                                                                                                    | $\Omega$                                | Task Category: None |                          |              |                |                                      |   |
|                                                                  | Level:                                                                                                    | Information                             | Keywords:           | Classic                  |              |                |                                      |   |
|                                                                  | User:                                                                                                    | N/A                                     | Computer:           | Mayer-PC                 |              |                |                                      |   |
|                                                                  | OpCode:                                                                                                    |                                         |                     |                          |              |                |                                      |   |
|                                                                  |                                                                                                    | More Information: Event Log Online Help |                     |                          |              |                |                                      |   |
|                                                                  |                                                                                                    |                                         |                     |                          |              |                |                                      |   |

<span id="page-35-0"></span>**Figura 12. Visualizador de logs com o log de eventos do serviço GymSolutionService aberto. Fonte: Própria**

O *software* foi todo escrito utilizando a linguagem C# e terá cada um dos passos descritos acima detalhado a seguir.

3.1.1.1 Leitura dos dados recebidos pelo Ponto de Acesso

Nesta etapa, o objetivo é fazer com que o computador seja capaz de receber e armazenar a impressão digital, que possui 400 *bytes*, proveniente do *transceiver*, incorporado dentro de um dos *target devices* do kit *eZ430-RF2500*.

Antes de qualquer troca de informações, é necessário configurar os parâmetros da comunicação serial, que estão listados a seguir.

- *Stop Bits*: 1.
- Taxa de transmissão: 9600 bps.
- Paridade: Nenhuma.
Bits de dados: 8.

Configurada a porta serial, a informação pode ser lida de fato. Foi implementado um simples protocolo para que somente 400 *bytes* sejam armazenados e o mais importante, os 400 *bytes* corretos.

Seguindo este protocolo, o programa fica em *standby* até que um s*tartbyte* prédefinido seja recebido. A partir deste byte, os próximos 400 são considerados como impressão digital, e esta etapa se dá por encerrada até que todo o processamento destes *bytes* seja feito e o sistema fique disponível para uma nova leitura biométrica.

### 3.1.1.2 Comparação com os usuários da base de dados

Uma vez a impressão digital armazenada, na forma de um vetor de *bytes*, esta é comparada, uma a uma, com as digitais cadastradas. Esta comparação, no entanto, não é trivial. Existem muitos estudos em cima de algoritmos de comparação de *templates* de impressão digital. Neste projeto, usa-se uma função de comparação fornecida em uma biblioteca da NITGEN, fabricante do FIM3040, o módulo de identificação também utilizado neste trabalho.

Durante o *loop* de comparação, se alguma digital é considerada equivalente à digital de entrada, o *loop* é interrompido. Ao final da comparação, passa-se para a próxima etapa.

### 3.1.1.3 Obtenção da série de exercícios

Caso no passo 3.1.1.2 algum usuário tenha sido encontrado, uma pesquisa na base de dados é feita em busca de todos os exercícios relacionados ao dia atual e ao usuário encontrado. Todas essas informações são editadas de uma forma legível e simples para o usuário final. Vale ressaltar que toda a formatação da série impressa é feita nesta etapa. O módulo de identificação fica responsável apenas por ler essa *string* e enviá-la, sem nenhum processamento adicional, para a impressora.

No caso negativo, de nenhum usuário ter sido achado, a série será configurada com um carácter especial que será interpretado posteriormente, no módulo de identificação, como usuário não existente, de modo que está informação chegue até o usuário através do *display* LCD.

#### 3.1.1.4 Envio da série para o Ponto de Acesso

Nesta etapa, a *string* com a série configurada já está completa, tenha sido o usuário reconhecido ou não. A série precisa ser transmitida para o *transceiver*, via protocolo serial, e este, por sua vez, envia sem fio para o módulo de identificação.

Devido a limitações do *transceiver* de memória e taxa de transmissão do protocolo *SimpliciTI*, a transmissão da série se dá através de um *buffer* de tamanho 20 *bytes*, ou caracteres. O *software* envia o *buffer* cheio e aguarda um sinal do *transceiver*, informando que este já enviou os 20 *bytes* por sua antena e está disponível para receber o próximo *buffer.* Este processo é repetido até que toda a série seja enviada.

### 3.1.2 Ponto de acesso

O Ponto de Acesso da rede sem fio é constituído por um dos dois *target devices* presentes no kit *eZ430-RF2500* mais o módulo de interface USB, também presente no kit. A programação do microcontrolador MSP430 se deu em linguagem C e utilizando o compilador *Code Composer* (TEXAS INSTRUMENTS, 2012) de propriedade da Texas Instruments.

A função deste dispositivo é receber impressões digitas de todos os módulos de identificação eventualmente existentes (neste projeto só há um) pela antena, enviar as informações através do protocolo serial para o computador no qual está conectado via porta USB e esperar pelo processamento deste e o retorno da série, que será enviada ao módulo de identificação correspondente, pela antena.

Como sua funcionalidade é basicamente repassar informações obtidas pela porta serial para antena ou vice-versa, quase não há processamento de informações neste ponto. Existe somente um processo de criação de *buffers*, já que sua memória é limitada e há diferentes taxas de transmissão entre a comunicação via antena e a comunicação serial, sendo esta superior a primeira.

Toda informação recebida do módulo de identificação pela antena é imediatamente repassada pela porta serial para o computador processá-la através do *software* descrito em 3.1.1. No sentido contrário, o buffer é necessário para temporização da comunicação. O ponto de acesso espera até que 20 *bytes*, tamanho do *buffer*, sejam recebidos via serial, para então enviá-los pela antena, e aguarda um sinal de confirmação da outra antena presente no módulo de identificação, para finalmente enviar um sinal via serial para o computador para sinalizá-lo que está pronto para receber os próximos 20 *bytes*.

#### 3.1.3 Considerações parciais

Esta etapa foi de nível de dificuldade alto, principalmente se comparada às outras, por se tratar de tecnologias nas quais nenhum dos integrantes tinha experiência anterior: comunicação sem fio e manuseio de informações utilizando base de dados. Pesa ainda o fato deste modulo ser considerado como a raiz do projeto todo, fazendo a ponte de conexão entre o módulo de identificação, através da antena, e o *software* de cadastro, através do banco de dados. A comunicação sem fio ainda neste caso não permite erros, pois isto implicaria em uma impressão digital inexistente ou em um caractere errado no texto da série impressa.

### 3.2 MÓDULO DE IDENTIFICAÇÃO

Este é o módulo que tem interação direta com o aluno da academia, principal beneficiado com o sistema. É composto pelo leitor biométrico, onde o aluno insere o dedo, a impressora, pela qual o aluno recebe seu treino impresso, o *display* LCD e *push button*, para *feedback* e controle do funcionamento, respectivamente, e, finalmente, um dos *target devices*  do kit *eZ430-RF2500*, que contém o *transceiver* responsável pela comunicação entre o módulo de identificação e o módulo de reconhecimento. Na rede sem fio utilizando o protocolo *SimpliciTI*, este nó é um Dispositivo Final. Todos os dispositivos acima citados são controlados pelo kit *STM32VLDDiscovery* que tem o papel de gerenciar o funcionamento do módulo.

Na Figura 13, observa-se como todos os dispositivos acima citados foram conectados entre si.

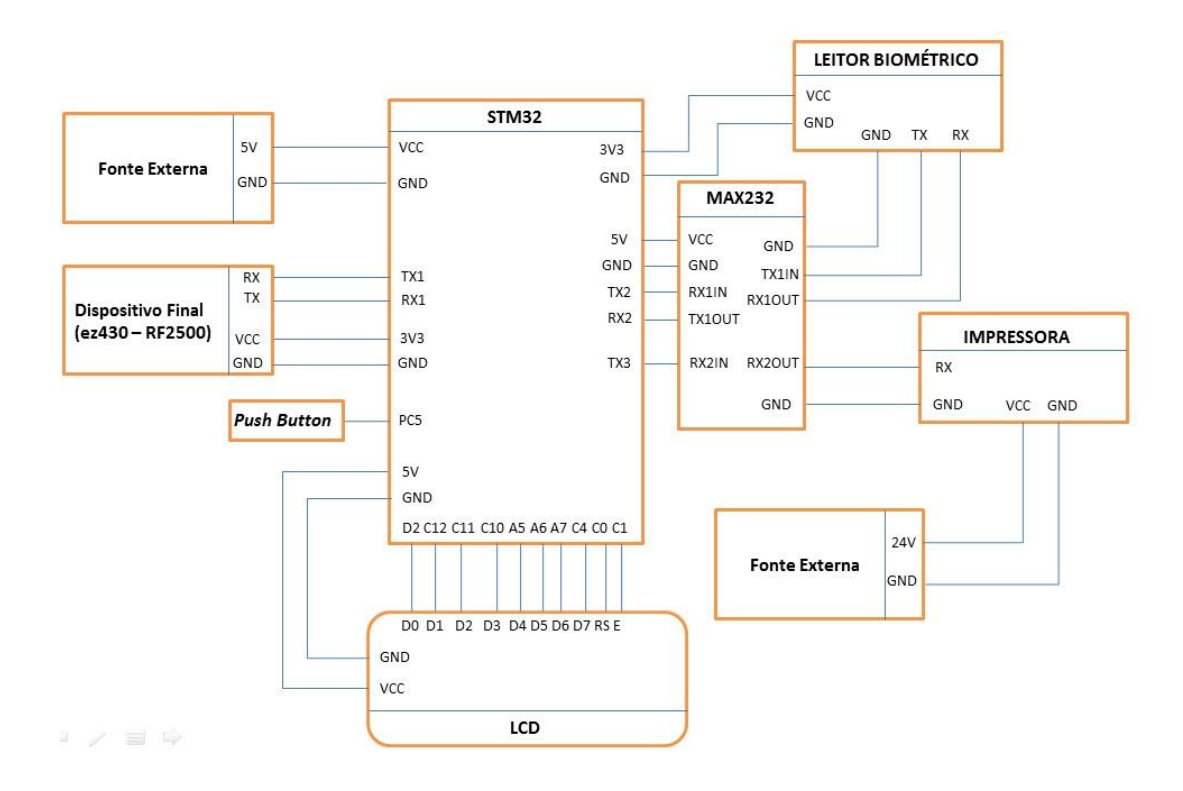

**Figura 13. Esquemático do hardware do módulo de identificação. Fonte: Própria.**

Destaque para o *kit STM32VLDDiscovery,* que controla todos os dispositivos e por isso fica ao centro tendo conexão com os diversos periféricos e é alimentado por uma fonte externa de 5 volts. Estes mesmos 5 volts são utilizados para alimentar o MAX232, utilizado para fazer a conversão de sinal da comunicação serial entre o *STM32VLDDiscovery,* nível TTL para o leitor biométrico e impressora, ambos em nível RS232, além do *display* LCD. Utilizando o regulador interno de tensão para 3,3 volts, este *kit* também é responsável pela alimentação do leitor biométrico e do *target device* do kit *eZ430-RF2500.*

A impressora, por sua vez, é alimentada por uma fonte própria. O *push-button* é ligado entre um pino de I/O e o GND, utilizando um resistor ligado em 5V fazendo o papel de *pullup.* Finalmente, o *display* LCD tem seus 8 pinos de dados bem como o E e o R/S ligados a pinos de I/O de uso geral.

O *firmware* foi programado em C tanto para o kit *STM32VLDDiscovery* quanto para o kit *eZ430-RF2500*. No primeiro o compilador foi o IAR enquanto no segundo o Code Composer. Em ambos os casos, fez-se uso das bibliotecas de desenvolvimentos oferecidos pelos fabricantes dos kits.

### 3.2.1 Controlador principal

O funcionamento básico do *firmware* executado pelo *STM32VLDDiscovery* pode ser dividido em quatro partes executados nesta ordem:

- 1. Leitura do sensor biométrico
- 2. Envio de informações para o Dispositivo Final
- 3. Recebimento de informações do Dispositivo Final
- 4. Interpretação da informação recebida

Em cada uma destas etapas, detalhadas a seguir, o usuário tem o *status* atualizado via *display* LCD para que ele possa se orientar em relação ao progresso do processamento de suas informações.

### 3.2.1.1 Interação com o leitor biométrico

A interação com o leitor biométrico tem início quando o *push button* é pressionado. Na primeira vez que o botão é pressionado, o microcontrolador envia, via protocolo serial, um pacote requerendo comunicação com o módulo FIM3040, que controla o sensor.

Caso o pacote recebido confirme que a comunicação foi estabelecida, ou seja, o campo de erro está vazio, o microcontrolador considera que os dois estão conectados e a partir deste momento, cada vez que o botão for pressionado um pacote é enviado requerendo os dados da impressão digital.

O vetor de *bytes* de tamanho 400 é então enviado a um dos *target devices* conectados à placa, que faz o papel de dispositivo final do protocolo *SimpliciTI*.

Similar ao funcionamento do ponto de acesso no módulo de reconhecimento, a impressão digital é enviada pela antena por *buffers* de 20 *bytes*, necessitando assim um total de 20 envios para totalizar os 400 *bytes*.

Como o dispositivo final da rede sem fio não armazena nenhum dado, apenas repassa o que recebe na serial para antena e vice-versa, o microcontrolador precisa enviar 20 *bytes* pela serial e aguardar um sinal de confirmação do *transceiver* indicando que este está disponível para receber os próximos 20 *bytes*.

### 3.2.1.2 Envio de dados para o Dispositivo Final

O controlador principal, após receber a impressão digital completa do leitor biométrico, dá início ao processo de transmissão para o Dispositivo Final, para que este envie, via rede sem fio, para o Ponto de Acesso.

O dispositivo final, um dos nós da rede sem fio, constituído pelo *target device* do kit *eZ430-RF2500*, não armazena dados além de um buffer de tamanho de 20 bytes. Portanto, é necessário um protocolo para temporizar o envio da impressão digital completa sem a perda de dados. Isso se dá da seguinte maneira: o controlador principal envia um pacote com 20 *bytes* e aguarda um sinal de confirmação, que indica a disponibilidade de recebimento de mais 20 *bytes* pelo Dispositivo final, para somente então enviar o próximo pacote.

Este processo é repetido até que toda a impressão digital seja enviada, ou seja, 20 vezes, visto que cada iteração envia 20 *bytes* e a digital possui 400 no total.

#### 3.2.1.3 Recebimento de dados do Dispositivo final

Nesta etapa o Dispositivo Final da rede sem fio é responsável por receber a série proveniente do módulo de reconhecimento, através da antena do Ponto de Acesso.

Este processo é bastante simples e cabe ao controlador principal, verificar a porta serial e salvar os bytes, que chegam entre um *byte* de início e um *byte* de fim, em um vetor.

Ao receber o *byte* de fim, indicando o fim do recebimento da série, passa-se para a próxima etapa onde é verificado se a informação recebida é, de fato, de um usuário encontrado na base de dados ou apenas indica o fato do usuário não existir.

### 3.2.1.4 Interpretação da informação recebida

O microcontrolador principal, presente no kit *STM32VLDDiscovery*, recebe as informações do *transceiver*, como descrito na secção 3.2.1.3, e armazena em um vetor de caracteres até que a série acabe. A série tem seu início e fim interpretados pelo microcontrolador através de um byte específico, mas diferente para início e fim.

Caso, quando do recebimento das informações via porta serial, um *byte* pré-definido como indicador que o módulo de reconhecimento não validou o usuário seja detectado, ou seja, que a impressão digital lida pelo sensor não corresponde a nenhum usuário salvo na base de dados, a série é interpretada como usuário não existente e uma mensagem específica é enviada para o *display* informando o usuário, e o processo de identificação chega ao seu fim.

Caso contrário, ou seja, o usuário foi encontrado, e a série recebida, está é enviada para impressora, via protocolo serial. A impressora deve imprimir os dados e o processo de identificação é concluído com sucesso.

### 3.2.2 Dispositivo Final

O Dispositivo Final tem funcionamento lógico bastante similar ao Ponto de Acesso do módulo reconhecimento. Assim como este, sua função é tanto repassar dados recebidos via serial para antena quanto dados recebidos pela antena para a porta serial. A diferença reside no conceito de rede sem fio, já que os vários dispositivos finais podem se conectar a um Ponto de Acesso, que passaria a funcionar como um *hub*, fato que não admite o inverso, ou seja, apenas um Ponto de Acesso pode conectar-se a um Dispositivo Final.

Este espera o recebimento de 20 *bytes,* tamanho fixo do *buffer* utilizado em todo o projeto para a comunicação sem fio e serial, e os envia em um pacote para o Ponto de Acesso pela rede sem fio. Ao receber um sinal de confirmação do Ponto de Acesso, que os dados chegaram ao destino, este envia um sinal via porta serial para o *STM32VLDDiscovery* comunicando-o que está disponível para receber mais 20 *bytes.*

Repete-se este processo 20 vezes até que 400 *bytes*, correspondentes a uma impressão digital, sejam transmitidos ao Ponto de Acesso.

Pelo outro lado, o Dispositivo Final, ao receber dados pela antena, os envia prontamente pela porta serial para o controlador principal do módulo de identificação, presente no *STM32VLDDiscovery.*

### 3.2.3 Considerações parciais

Pelo fato de a maior parte deste módulo ser baseado no kit *STM32VLDDiscovery*, baseado em ARM, que os integrantes já tinham alguma experiência, esta etapa apresentou alguns atalhos.

Foi necessário, no entanto, aprender como operar com o leitor biométrico e a impressora. O primeiro foi totalmente novo para todos os integrantes enquanto que o segundo já tinha sido objeto de trabalho de um dos integrantes em um estágio prévio.

Finalmente, em relação ao conversor de nível de TTL para RS232, como todos já haviam trabalhado com o MAX232 e este apresenta funcionamento bastante simples e conhecido, não houve maiores dificuldades nesta etapa.

### 3.3 *SOFTWARE* DE CADASTRO

O módulo de Cadastro foi desenvolvido com o intuito de criar uma interface gráfica que facilite ao usuário inserir e alterar registros da base de dados. Com ele, é possível, de maneira simples e intuitiva, incluir alunos e professores, adicionar informações referentes aos mesmos, cadastrar e alterar séries e exercícios da musculação, entre outros.

### 3.3.1 Controle de Acesso e Tela Principal

Ao iniciar o programa, o usuário depara-se com a tela de Controle de Acesso. Para acessar o programa, ele deve fornecer seu nome de usuário e senha, como se pode ver na Figura 14.

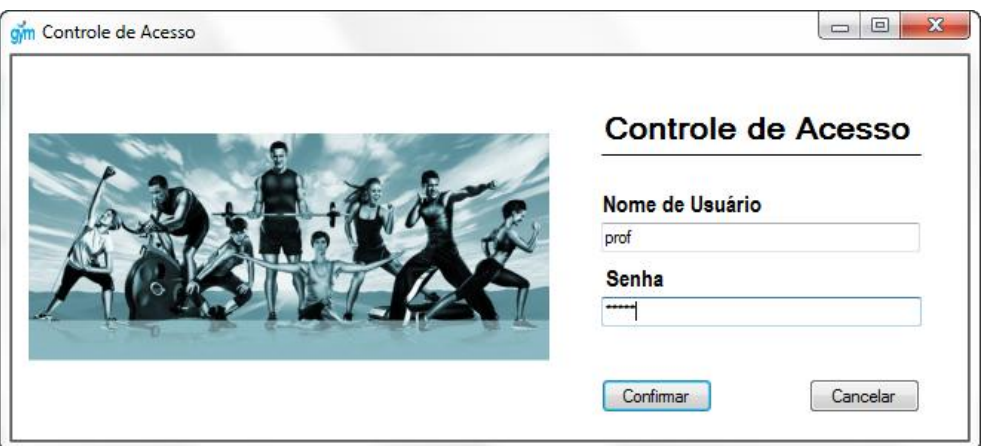

**Figura 14. Tela de controle de acesso. Fonte: Própria.**

A partir da verificação e autenticação das informações na base de dados, o *software* carrega o perfil do usuário correspondente. A tela principal do programa é mostrada na Figura 15.

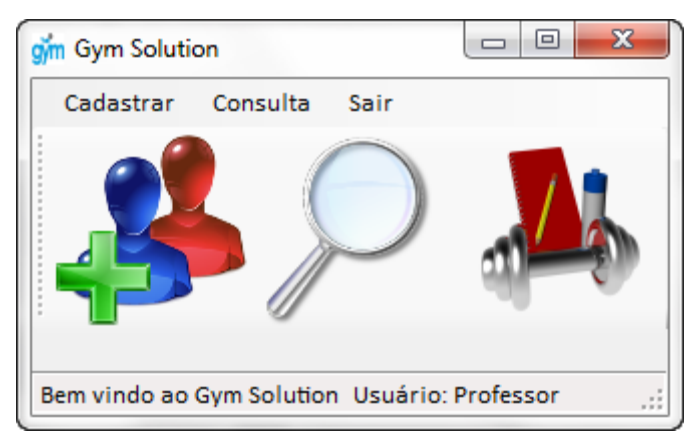

**Figura 15. Tela principal do programa. Fonte: Própria.**

### 3.3.2 Cadastro de Usuários

O usuário do *software* pode ser classificado em um dos dois tipos de perfil existentes: administrador ou professor. Esses perfis garantem tipos de acessos diferentes, sendo algumas funções só liberadas a um dos perfis. O professor, que será o principal usuário do *software*, tem como opções cadastrar novos alunos, cadastrar e modificar séries e treinos de musculação, e fazer consultas gerais. Já o administrador pode, além das funções citadas anteriormente, criar e editar as informações de professores. Isso faz com que o administrador tenha controle pleno sobre o *software*, podendo controlar o número total de alunos cadastrados, bem como os professores e informações referentes ao seu trabalho.

A Figura 16 mostra um exemplo de cadastro de usuário. Nesse caso cadastramos o usuário Dono da Academia, que terá perfil de administrador.

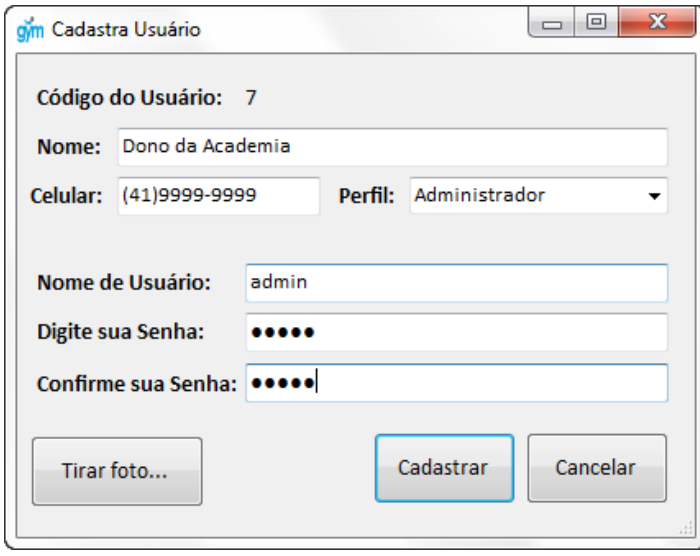

**Figura 16. Cadastro de usuários. Fonte: Própria.**

### 3.3.3 Cadastro de Alunos

O cadastro de alunos, mostrado na Figura 17, insere na base de dados as informações essenciais de cada aluno. Quando o usuário inicia essa tela, um código de matrícula novo é automaticamente gerado, e ele pode escolher a qual professor esse novo aluno será cadastrado. É possível tirar e salvar uma foto do aluno, para melhor identificação. Se a opção "Inserir foto" é selecionada, o programa busca pelas *webcams* instaladas no computador, e seleciona uma delas automaticamente, para permitir a captura da imagem. Isso é feito através da utilização do projeto *open source* Easy WebCam (CODEPLEX, 2009), disponível livremente online.

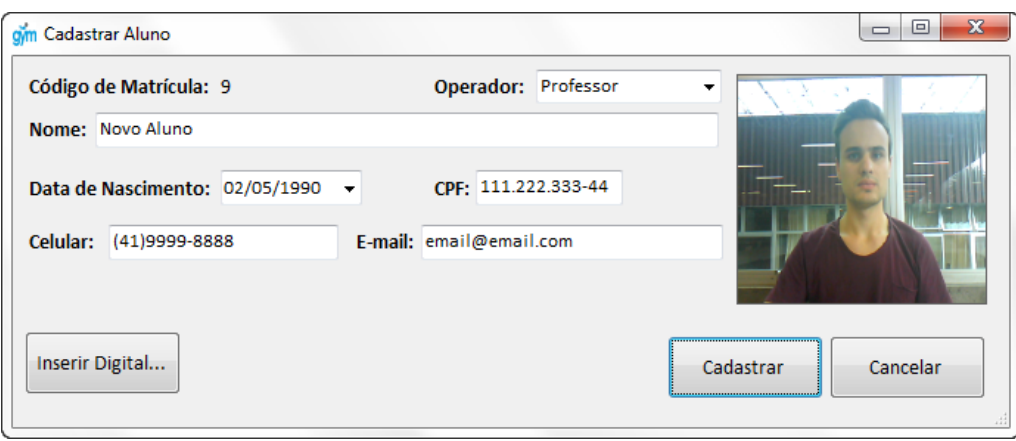

**Figura 17. Cadastro de alunos. Fonte: Própria.**

É nessa tela que o usuário solicita ao aluno que coloque sua digital no leitor biométrico, para que essa seja cadastrada e depois utilizada para imprimir a série correspondente. O *software* comunica-se serialmente com o leitor biométrico, e aguarda o recebimento de 400 bytes, tamanho da impressão digital. Quando esses dados são recebidos, o programa mostra uma mensagem informando que a digital foi recebida.

### 3.3.4 Cadastro de Séries

No cadastro de séries, o professor pode escolher a série de treinos e exercícios que serão realizados pelo aluno. Ele pode fazer isso criando uma sequência a partir do zero, ou buscando séries que já estão presentes na base de dados. A janela para cadastrar uma série é mostrada na Figura 18.

O *software* contém séries do tipo *default*, ou seja, que já vêm instaladas juntas ao programa. Isso facilita, por exemplo, quando se tem um aluno que não está acostumado com a prática de exercícios físicos. Ao invés de sempre criar a mesma série, o professor pode buscar por uma série *default* de adaptação e cadastrá-la a esse novo aluno. Além disso, o usuário pode criar novas séries *default* e exportá-las para futuramente serem utilizadas. A Figura 19 ilustra a importação de uma série *default* de adaptação.

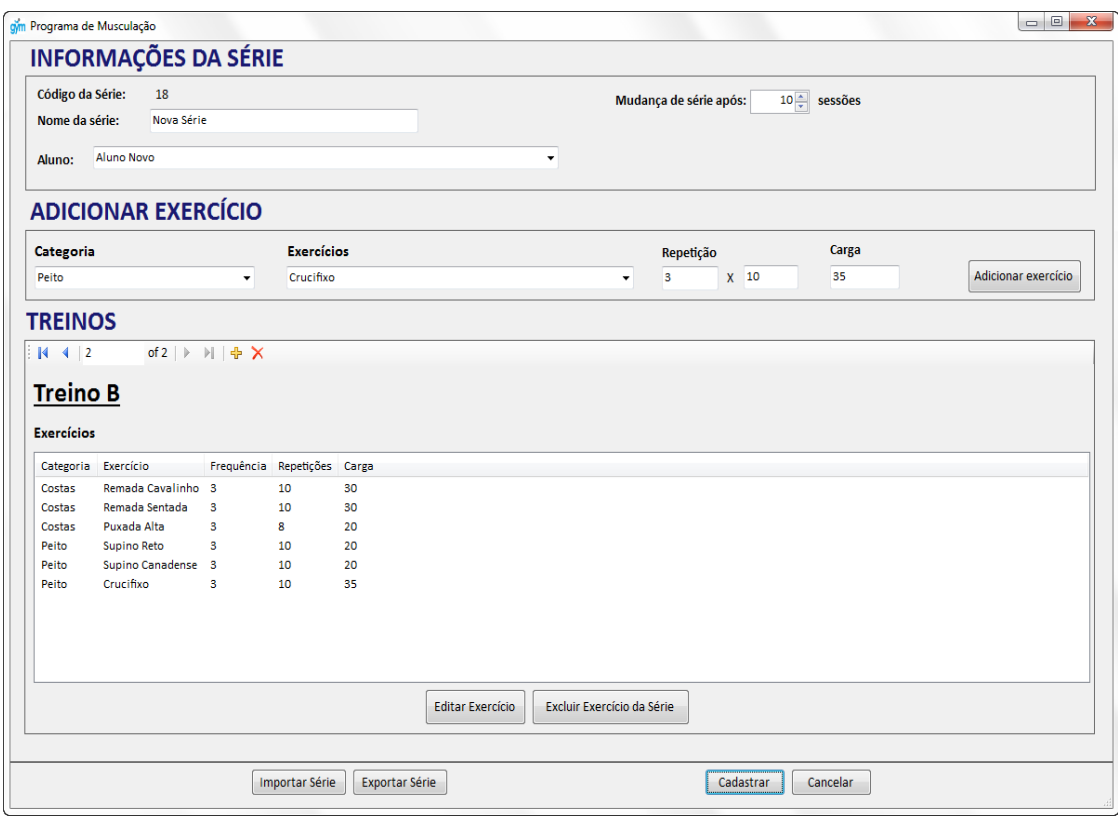

#### **Figura 18. Cadastro de séries de musculação. Fonte: Própria.**

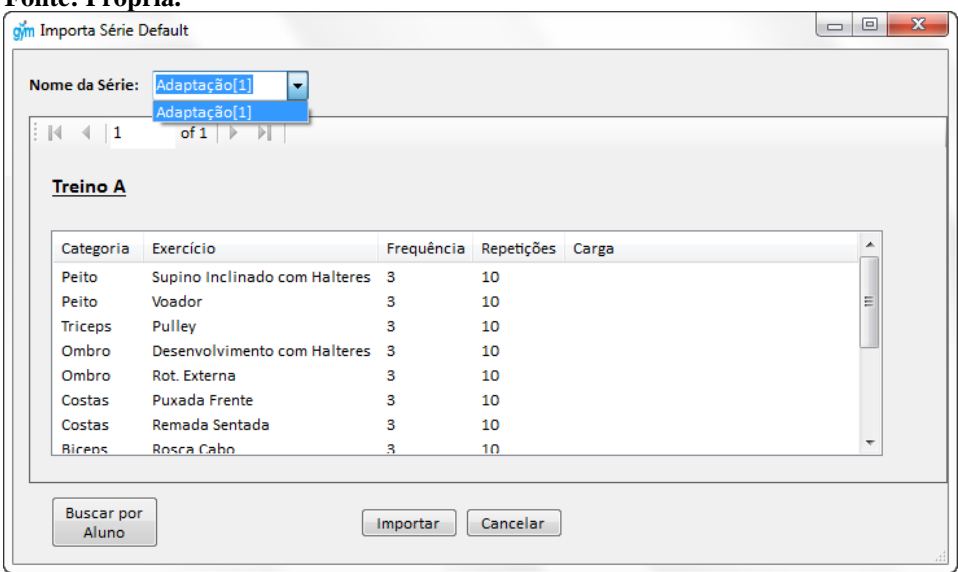

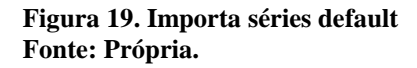

Caso o professor não queira criar uma nova série, nem importar uma série *default,* é possível que ele busque, entre todos os alunos da academia, uma série para adaptar, como visto na Figura 20. Ele pode fazer isso simplesmente selecionando o nome do aluno e navegando por todos os treinos que o mesmo já realizou no período em que esteve matriculado.

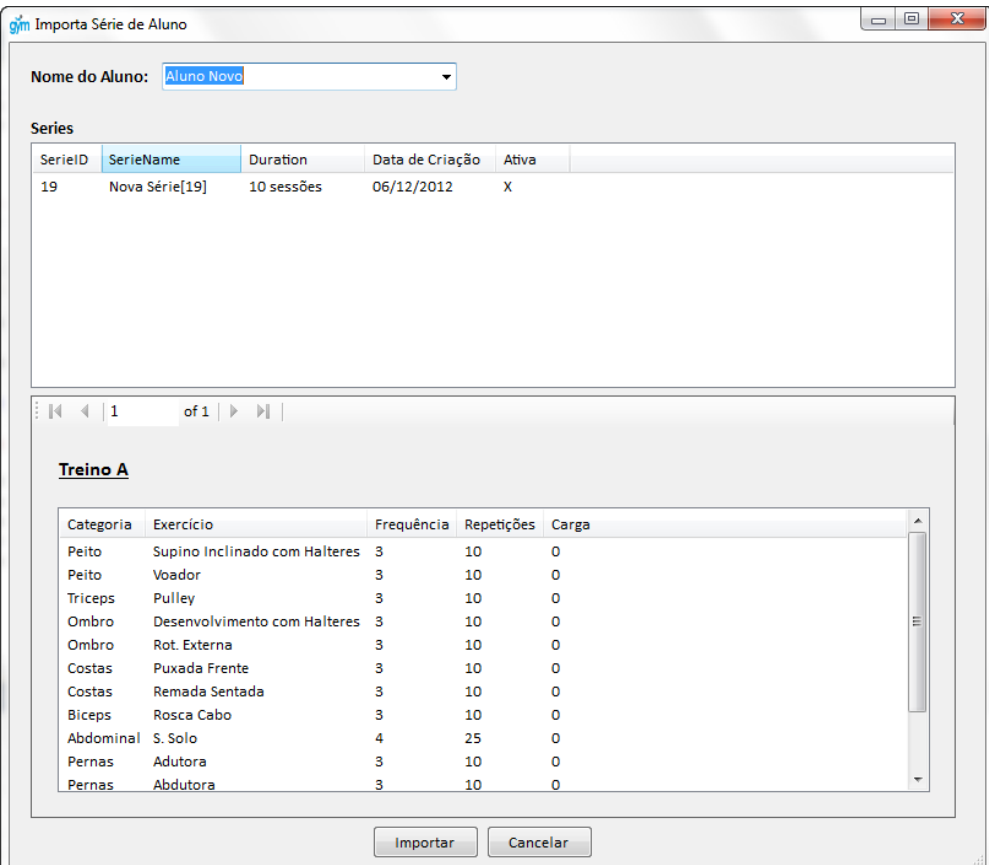

**Figura 20. Importa séries buscando por aluno. Fonte: Própria.**

### 3.3.5 Consulta de Usuários

A consulta de usuários pode ser feita somente pelos operadores que tem perfil de administrador. Através dessa ferramenta, eles podem controlar tudo que diz respeito aos professores, como por exemplo, quantos alunos têm e quantas séries já criaram. Com isso, o administrador pode ter indicadores mensuráveis para fazer o controle sobre o desempenho de seus professores. Nas Figuras 21 e 22 vemos, respectivamente, a tela de consulta de usuários e a tela que visualiza e edita as informações de cada professor.

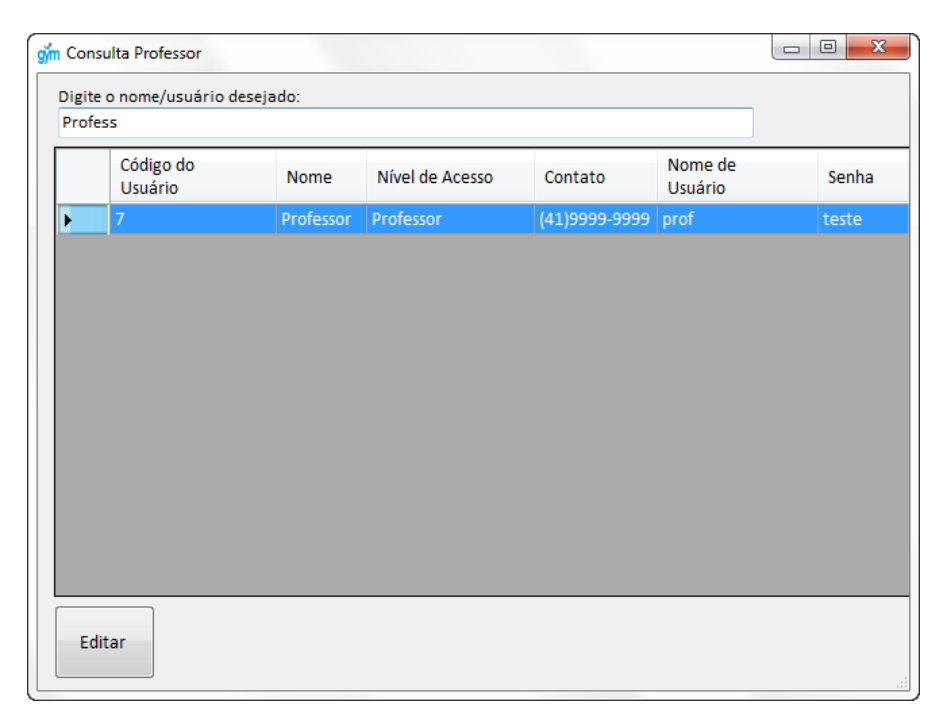

#### **Figura 21. Consulta usuários. Fonte: Própria.**

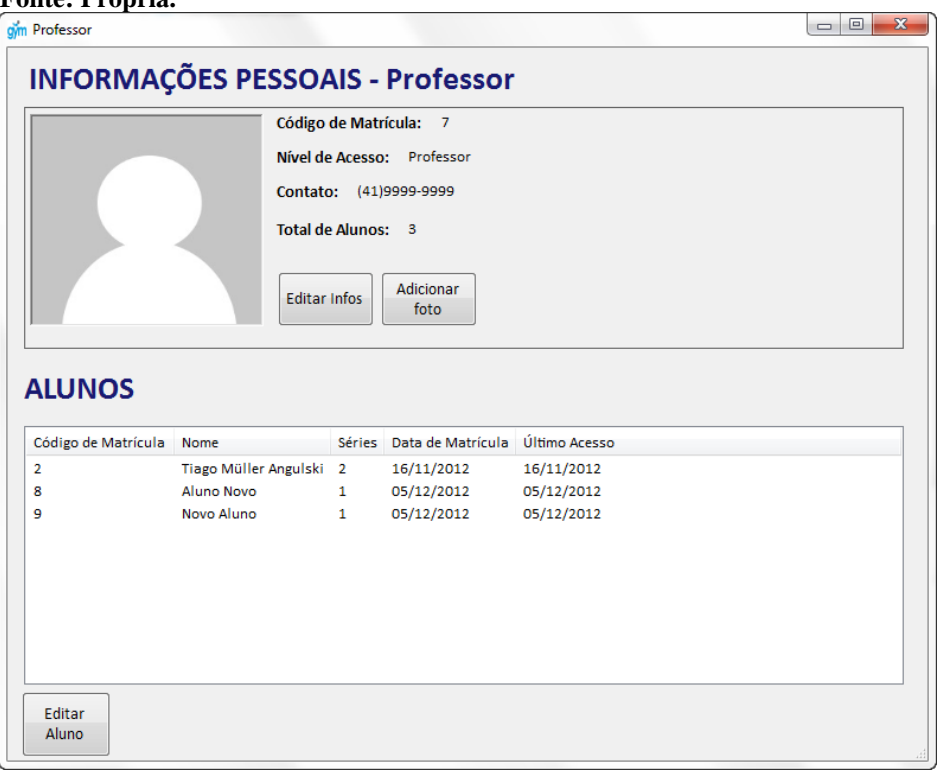

**Figura 22. Tela que mostra informações referentes aos professores. Fonte: Própria.**

### 3.3.6 Consulta de Alunos

Um professor pode consultar todos os alunos cadastrados no sistema, verificando e/ou alterando informações pessoais e de musculação de cada um desses alunos, conforme ilustrado na Figura 23. Essa consulta auxilia o professor a ter um melhor controle, tanto num âmbito geral quanto num âmbito mais pontual. No âmbito geral, o professor conta com informações de quantos alunos têm sob sua supervisão e quantas séries já criou. No âmbito mais pontual, pode controlar aluno por aluno, como mostra a Figura 24, verificando quando os treinos foram criados e se já estão prestes a acabar. Isso pode otimizar seu tempo na criação de novas séries, melhorando seu desempenho.

|                        | Digite o nome/CPF/RG do aluno desejado: |           |     |                                           |                      |                  |
|------------------------|-----------------------------------------|-----------|-----|-------------------------------------------|----------------------|------------------|
| 555.                   |                                         |           |     |                                           |                      |                  |
| Código de<br>Matrícula | <b>Nome</b>                             | Professor | CPF | E-mail                                    | Data de<br>Matrícula | Último<br>Acesso |
| $\boldsymbol{8}$       | Aluno Novo Professor                    |           |     | 555.555.555-55 email@email.com 05/12/2012 |                      | 05/12/2012       |
|                        |                                         |           |     |                                           |                      |                  |
|                        |                                         |           |     |                                           |                      |                  |
|                        |                                         |           |     |                                           |                      |                  |
|                        |                                         |           |     |                                           |                      |                  |

**Figura 23. Consulta de alunos. Fonte: Própria.**

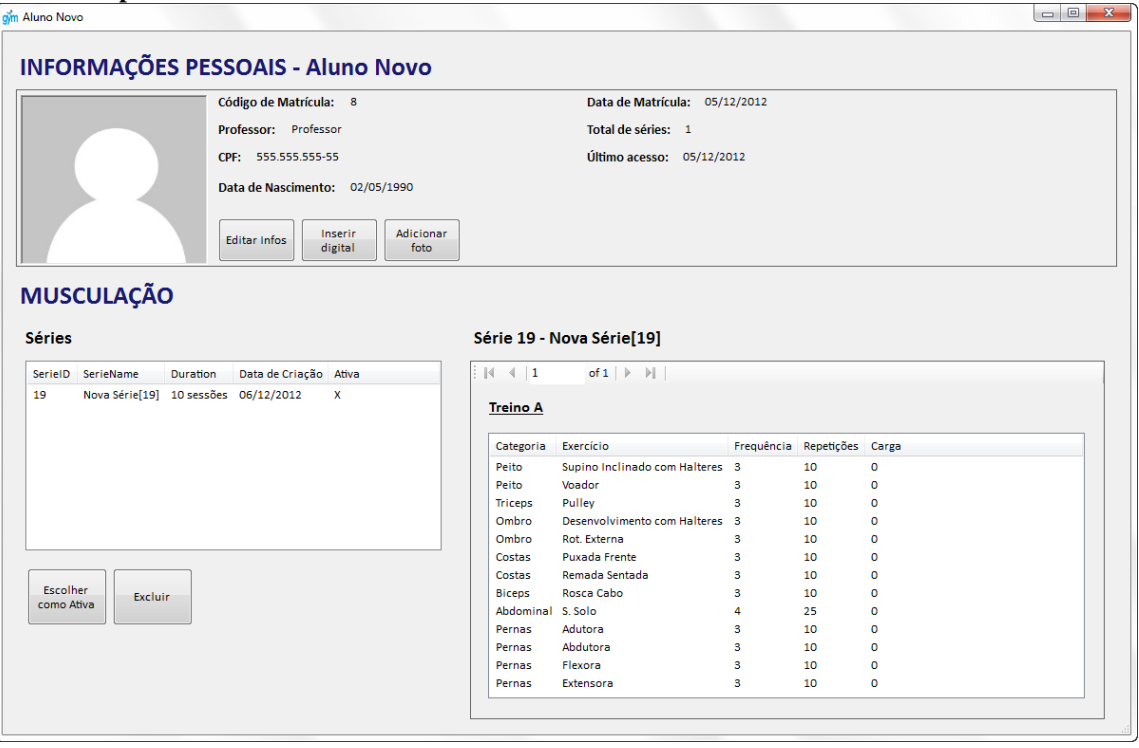

**Figura 24. Visualização e edição das informações referentes a determinado aluno. Fonte: Própria.**

### 3.4 INSTALAÇÃO DO *SOFTWARE*

Após a finalização do desenvolvimento, tanto do *software* de cadastro quanto do *software* de reconhecimento, passou-se a se preocupar com aspectos de instalação do produto final para o cliente.

Criou-se um instalador que, com uma interface intuitiva e de conhecimento geral, instala tanto o *software* de cadastro o quanto o serviço de Windows, além da base de dados utilizada por ambos os programas.

Desta forma, basta ao cliente, em menos de 5 minutos, instalar o produto, reinicializar o computador e a parte computacional está plenamente funcional.

Nas figuras abaixo estão ilustrados os passos básicos pra instalação. Na Figura 25, o cliente escolhe em qual pasta serão instalados os programas e a Figura 26 ilustra a confirmação de uma instalação bem sucedida.

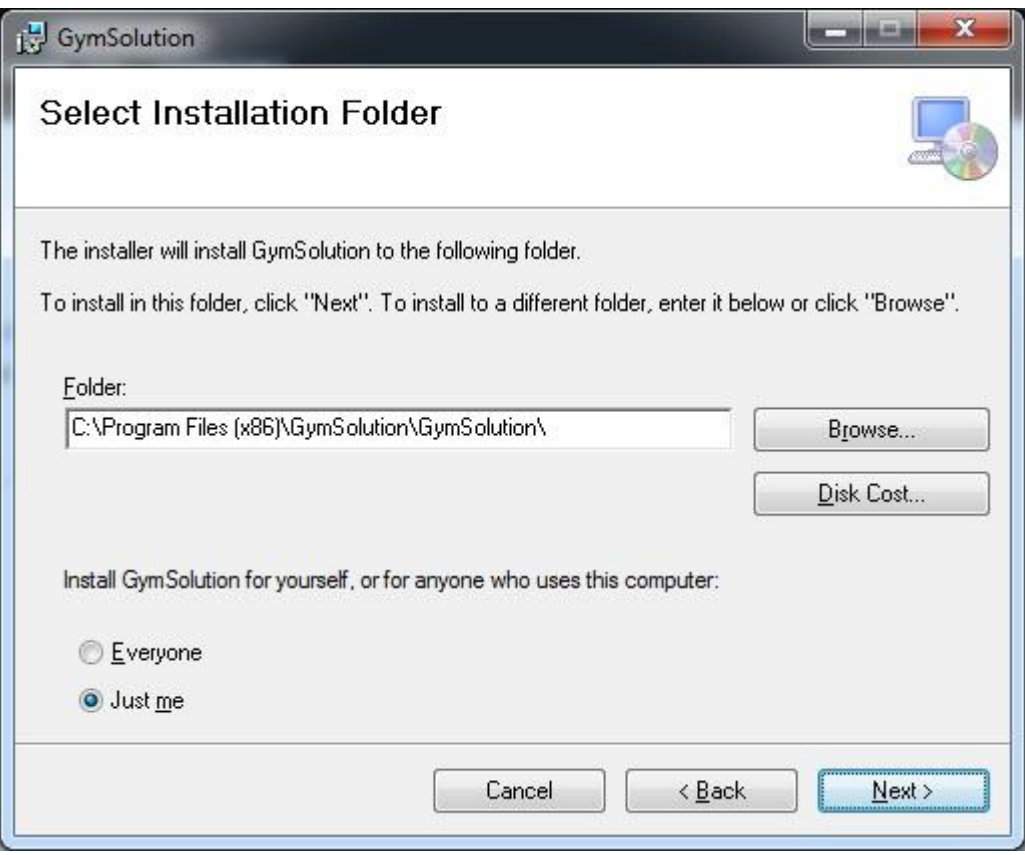

**Figura 25. Tela de instalação do software do produto. Fonte: Própria.**

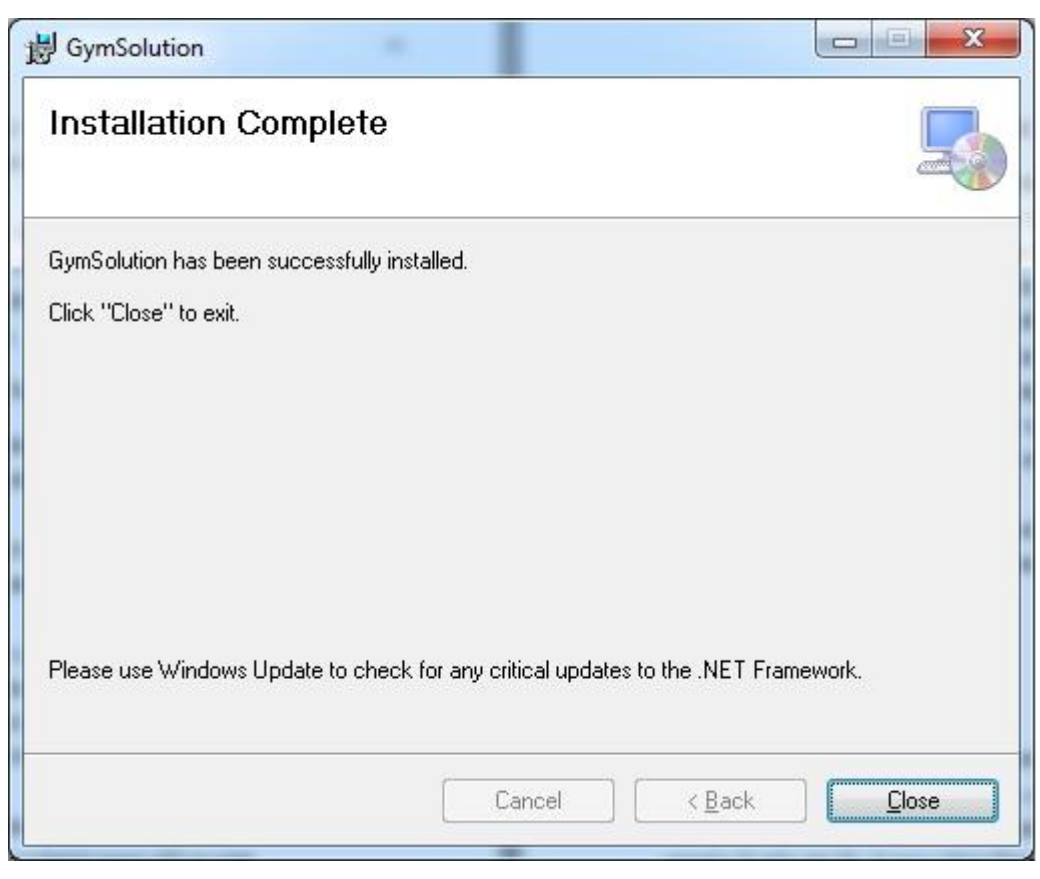

**Figura 26. Tela informando que a instalação foi bem sucedida. Fonte: Própria.**

A base de dados é sempre criada por padrão pré-estabelecido em C:\GymSolution. Foi decidido também criar atalhos para o *Software* de Cadastro na área de trabalho e menu de programas, acessível clicando primeiramente no menu Start do Windows e então em Todos os Programas para finalmente encontrar a pasta GymSolution O ícone dos atalhos citados pode ser visualizado na Figura 27.

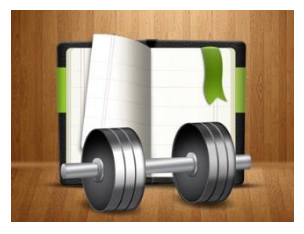

**Figura 27. Ícone da área de trabalho. Fonte: http://dribbble.com/shots/708930-Hit-The-Gym-App-Icon.**

### **4 RESULTADOS OBTIDOS**

A fim de melhor demonstrar os resultados obtidos ao fim da execução do projeto, estes foram separados em quatro tipos: tecnológicos, científicos, econômicos e sociais. Comparamos os resultados finais com os propostos e indicamos se eles condizem com o esperado  $(\sqrt{})$  ou se não foram cumpridos (x).

### 4.1 RESULTADOS TECNOLÓGICOS

- **Um projeto documentado**: realizado através deste relatório.
- **Um** *software* **integralmente funcional, implementado em C++:** O *software* realiza todas as funções propostas, sem maiores erros ou problemas. Porém, para sua implementação foi utilizada a linguagem de programação C#, ao invés de C++. Isso porque a linguagem C#, também orientada a objetos, é mais intuitiva e interage melhor quando utilizamos Windows Forms.
- **Um sistema embarcado, contendo um leitor biométrico, uma impressora fiscal, teclado e um** *display* **LCD microcontroladamente interfaceados:** O sistema embarcado, parte principal do projeto, lê a digital do usuário através do leitor biométrico, envia as informações para a base de dados e as recebe de volta através da comunicação sem fio, e imprime a respectiva sequência de treinos. Paralelamente, o LCD mostra algumas mensagens com instruções ao usuário.
- **Um encapsulamento resistente e adequado para o sistema embarcado:** O sistema embarcado foi encapsulado como projetado, podendo ser instalado e manuseado em diferentes lugares.
- **Um depósito de patente:** O depósito de patente não foi realizado. Porém é um item a ser cumprido futuramente.

### 4.2 RESULTADOS CIENTÍFICOS

 **Aumento de conhecimento sobre as funcionalidades dos microcontroladores disponíveis:** durante todo o tempo de pesquisa, muitos microcontroladores foram estudados, para escolher qual se adaptaria melhor às necessidades do projeto. Uma melhor descrição do microcontrolador utilizado é mostrada no subitem 2.1.2.

- **Aprendizado da interface Ethernet:** No início do projeto, após estudar alguns tipos de interfaces de comunicação, decidimos optar pelo uso da comunicação sem fio, por ser um diferencial no nosso produto em relação aos já presentes no mercado. Dessa forma o grande enfoque da pesquisa foi feito em cima desse tipo de comunicação.
- **Um estudo sobre leitores biométricos e comunicação com impressoras fiscais:** Os estudos sobre os leitores biométricos e sobre a comunicação com impressoras fiscais estão explícitos nas seções 2.2 e 2.3.

### 4.3 RESULTADOS ECONÔMICOS

- **Uma solução comercial competitiva para academias:** Com o desenvolvimento do projeto, fomos capazes de criar uma solução que compete de maneira igualitária com as presentes no mercado. O fato de nossa solução apresentar comunicação sem fio e um *software* simples e funcional faz com que tenha plenas condições de entrar nesse mercado.
- **Um protótipo financeiramente compatível com academias de médio e grande porte da cidade de Curitiba:** Conforme planejado, o protótipo tem um custo de confecção relativamente baixo, e pode ser reduzido mais ainda no caso de produção em maior escala.

### 4.4 RESULTADOS SOCIAIS

 **Otimização do tempo destinado a atividades físicas.** Com a facilidade e agilidade do equipamento, é possível dizer que tanto os usuários de academia, quanto os professores e proprietários terão uma otimização em seu tempo, o que auxiliará na prática de atividades físicas.

### 4.5 Considerações

Podemos observar que o projeto obteve os resultados que haviam sido propostos em quase todos os aspectos. Um protótipo com uma solução de baixo custo e competitiva para ser inserida no mercado atual foi criado, a fim de otimizar o tempo destinado à prática de atividades físicas. Como futuras ações pode-se citar o depósito de patente, a produção em larga escala e melhorias de *software* e tecnologias aplicadas.

# **5 GESTÃO**

Nesta seção apresentam-se aspectos de gestão e planejamento que foram essenciais para a realização do projeto de forma eficaz e organizada.

### 5.1 CRONOGRAMA

Devido a circunstâncias diversas, o projeto teve um atraso de cerca de quatro meses para seu início. Porém, isso não afetou o desenvolvimento do mesmo, sendo cumprido dentro do prazo estipulado.

O cronograma detalhado contendo o tempo de desenvolvimento real do projeto é mostrado no Quadro 1:

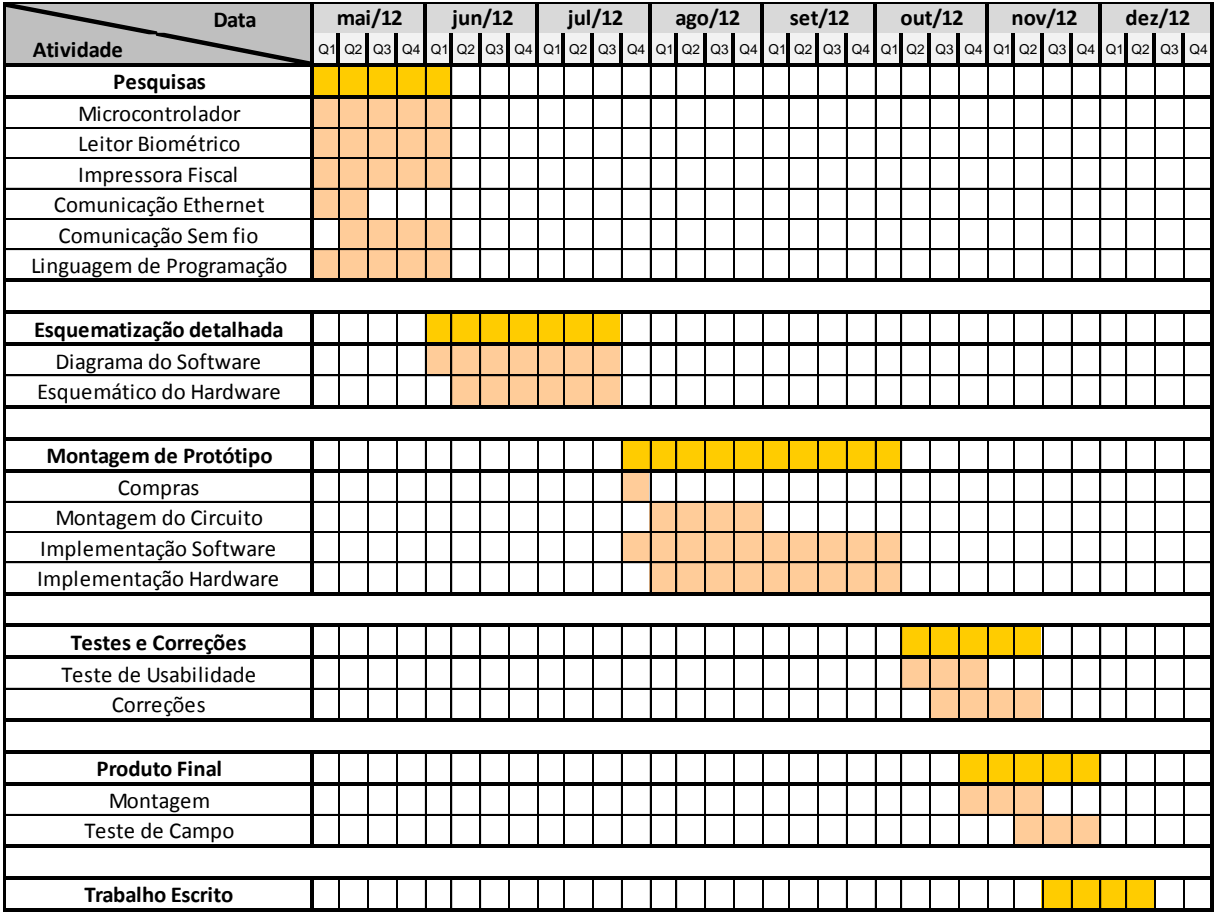

**Quadro 1 - Cronograma detalhado do desenvolvimento. Fonte: Própria.**

Como podemos observar na tabela, o produto final que estava previsto para ser concluído em outubro de 2012, teve conclusão real em dezembro de 2012. Apesar do atraso, o tempo previsto para o desenvolvimento do projeto foi maior que o necessário, sendo que do período de um ano planejado, somente sete meses foram necessários para implementação, e um mês para documentação.

#### 5.1.1 Considerações

Ao longo do planejamento e desenvolvimento do projeto, diversos fatores e ocorrências externas contribuíram para o atraso na entrega. Mudanças no calendário acadêmico, bem como a greve dos professores e servidores, afetaram o cronograma previsto.

Porém, adaptando-se às circunstâncias, foi possível desenvolver o produto com eficiência e em menos tempo do que o projetado.

#### 5.2 CUSTOS

Nesse item detalharemos os custos necessários para a realização do projeto. Levando em conta que alguns itens e componentes foram trazidos de fora do país, utilizaremos uma taxa cambial de R\$ 1,95 para cada dólar.

Os custos serão divididos em três categorias - custos reais, custos de apoio e gastos ineficazes – e serão melhores explicados nos itens subsequentes.

### 5.2.1 Custos Reais

Os custos reais definem o valor gasto para a compra dos componentes de todos os módulos do projeto. Como descrito nas seções inicias, o kit de desenvolvimento que mais se adequou às necessidades do projeto foi o STM32VLDISCOVERY, e custou 30 reais. Já o kit eZ430-RF2500, que faz a comunicação entre os módulos de identificação e reconhecimento, e foi adquirido no site da Texas Instruments, teve um custo de 95,55 reais (TEXAS INSTRUMENTS, 2009).

O [Quadro 2](#page-56-0) mostra em maiores detalhes os gastos do projeto:

![](_page_55_Picture_170.jpeg)

![](_page_56_Picture_270.jpeg)

<span id="page-56-0"></span>**Quadro 2- Custos de componentes e kits. Fonte: Própria.**

Podemos observar que o custo total do desenvolvimento do produto final foi de 1429,55 reais. Esse valor elevado deve-se principalmente ao fato do leitor biométrico e da impressora fiscal serem itens de alto custo.

### 5.2.2 Custos de Apoio

Os custos de apoio são referentes ao suporte ao desenvolvimento, como, por exemplo, equipamentos e componentes. Estão descritos no [Quadro 3.](#page-56-1)

![](_page_56_Picture_271.jpeg)

<span id="page-56-1"></span>**Quadro 3 - Tabela com os custos dos itens de apoio ao desenvolvimento. Fonte: Própria.**

Percebe-se um custo total para suporte ao desenvolvimento de R\$ 149,80. Esse valor engloba equipamentos, cabos, componentes e ferramentas excedentes usados para apoiar o desenvolvimento.

### 5.2.3 Gastos Ineficazes

Os gastos ineficazes foram as aquisições feitas e abandonadas em sequência. O [Quadro 4](#page-57-0) detalha esses custos e, logo em seguida, cada custo extra é detalhado.

![](_page_57_Picture_190.jpeg)

<span id="page-57-0"></span>**Quadro 4 - Gastos ineficazes do projeto. Fonte: Própria.**

Vê-se um gasto ineficaz no valor de R\$ 41,00, referente às aquisições mal sucedidas. Foi um gasto não muito expressivo, considerando o valor total para desenvolvimento do projeto.

### 5.2.4 Considerações

O custo total do desenvolvimento ficou em R\$ 1620,35, sendo esse valor composto em sua maior parte (89%) pelos gastos reais do desenvolvimento do produto final. Os gastos ineficazes representaram somente 3% do valor total, o que mostra eficiência no projeto e na aquisição de itens para o desenvolvimento.

### 5.3 RISCOS

No Quadro 5, visualizado abaixo, encontra-se a tabela com os riscos previstos e não previstos, que ocorreram ao longo do desenvolvimento do projeto. Sua ocorrência e a ação tomada para remediá-los serão melhores explicados na sequência.

![](_page_57_Picture_191.jpeg)

**Quadro 5- Tabela de Riscos. Fonte: Própria.**

O primeiro risco previsto e que realmente aconteceu foi o atraso no cronograma, como demonstrado anteriormente. Isso afetou tanto o início quanto a entrega do projeto. Por outro lado, depois de alteradas as prioridades e mais dedicação ao projeto, seu tempo de execução foi menor que o planejado, fazendo com que não surgissem maiores complicações.

O segundo risco, também classificado como sendo de grau médio, foi a queima de componentes. Ele ocorreu uma vez, porém não havia sido previsto anteriormente. O *display* LCD foi adicionado ao sistema embarcado de maneira incorreta, erro que acarretou na queima de seu circuito interno. Esse fato não foi de grande relevância para o atraso na entrega do projeto, já que a aquisição de um novo *display* foi feita logo em sequência, e sua instalação feita corretamente.

### 5.3.1 Considerações

A tabela de riscos auxiliou para que o projeto não tivesse atrasos e falhas que comprometessem sua execução. Ela conseguiu prever um dos riscos que ocorreram, porém falhou no sentido de não prever a queima de componentes, fato comum no desenvolvimento de sistemas embarcados. No entanto, essa falha não afetou de forma significativa a implementação do projeto, pois foi logo solucionada.

## **6 PLANO DE NEGÓCIOS**

### 6.1 SUMÁRIO EXECUTIVO

Este documento detalha todos os aspectos que envolvem a realização de um novo negócio para, ao fim, fornecer parâmetros suficientes para discutir a viabilidade da empresa.

A empresa analisada está inserida em um mercado para automação da rotina de treinos de academia. Para isso seus produtos e serviços visam fundamentalmente reconhecer um aluno ao chegar à academia, através da leitura biométrica por impressão digital e, após acessar a base de dados, imprimir a série de exercícios que deve ser praticada pelo aluno no dado dia. Instalar este produto, fazer a manutenção, e prestar consultoria são os serviços previstos para colocar a empresa no mercado.

Com objetivos ambiciosos e pretensões a longo prazo, esta empresa pretende ser uma referencia no mercado de automação e serviços para academias, primeiramente a nível

municipal em Curitiba, depois se expandir pelo Paraná e Brasil. As vendas serão oferecidas *online* e pessoalmente. O serviço de atendimento será personalizado e a instalação pessoal pela equipe técnica.

Com uma proposta econômica e tecnologicamente atraente para academias de médio porte, projeções de vendas foram feitas paras os primeiros anos. Além disso, custos com infraestrutura, quadro pessoal e impostos foram considerados.

A conclusão em primeira instância feita é de que a proposta, apesar de viável economicamente, precisa se preocupar desde o início em diversificar seu portfólio. O investimento inicial ser independente de empréstimos bancários e juros e a não necessidade de retirada de dividendos a curto prazo são fatores importantes para viabilização da empresa.

### 6.2 DEFINIÇÃO DO NEGÓCIO

### 6.2.1 Visão

Facilitar a gestão de treinamentos de musculação e cooperar com o bem estar do aluno em cada academia.

### 6.2.2 Missão

Produziremos produtos de alto nível tecnológico e qualidade, elegantes esteticamente e serviços personalizados priorizando sempre a praticidade do nosso cliente.

### 6.2.3 Valores

- Espirito inovador
- Perseverança
- Auto-motivação
- Excelência
- Integridade e Moral

### 6.2.4 Descrição do negócio

O negócio descrito neste trabalho está situado no mercado de academias de musculação, com a substituição dos atuais sistemas para gestão de treinos pela solução proposta, mais completa e moderna.

O negócio é composto não somente pelo produto, equipamento eletrônico mais software, mas também pelo serviço de instalação e manutenção.

Como se trata de um negócio com tecnologia de ponta, principalmente no que diz respeito à tecnologia sem fio, espera-se que o produto comercializado seja reconhecido como uma solução moderna e eficiente, de qualidade técnica máxima e de excelente nível de atendimento, tornando-o líder de mercado.

Em relação a empresas que tenham negócio similar, destaca-se como diferencial o alto nível tecnológico empregado somado à facilidade e simplicidade de utilização por parte do cliente, o que deve contribuir para aceitação por parte do mesmo.

O mercado alvo se resume a academias de musculação de todos os portes com destaque para as de médio porte, maioria na cidade de Curitiba. Com o conjunto de produto e serviço oferecido as academias terão todo o sistema de treinos automatizado, com fácil manuseio principalmente para atualização, e os alunos desta academia terão maior comodidade na obtenção da série de exercícios a serem praticada.

### 6.3 OBJETIVOS

#### 6.3.1 Objetivo Principal

Se tornar o principal fornecedor de soluções de treinos de academia para cidade de Curitiba, ao conquistar ao menos 70¨% das academias de médio e pequeno porte, no prazo de dois anos e meio. Ser referência de qualidade técnica e bom atendimento, através do menor gasto possível com trocas de equipamentos e menor número de reclamações por atendimento deficitário.

### 6.3.2 Objetivo Intermediário

Ao final do primeiro ano, ter ao menos sete academias operando com o sistema proposto satisfeitos tanto com o produto quanto com o serviço.

Aumentar a equipe técnica para atendimento após o primeiro ano para manter o nível personalizado de atendimento.

Intensificar a divulgação da marca através de variados meios de comunicação a partir do segundo ano.

#### 6.4 PRODUTOS E SERVIÇOS

### 6.4.1 Descrição do Produto e Serviços

O produto oferecido é composto por um módulo portátil, contendo um circuito eletrônico desenvolvido em uma embalagem apropriada, uma impressora de papel térmico e outro circuito com o leitor biométrico também devidamente inserido em uma embalagem. Além disso, o produto contém um módulo com antena e comunicação *USB* de dimensões similares a um *pen drive* e, finalmente, um *software* para ser instalado em um computador pessoal, não incluído no escopo do produto.

O módulo portátil, em um primeiro momento, unitário em cada cliente - porém já tendo em vista a curto prazo disponibilizar mais de um módulo por academia - tem a função de reconhecer o aluno da academia através do leitor biométrico e imprimir a série de exercícios correspondente do aluno para o dia atual. Ou seja, este produto visa automatizar o processo de obtenção da ficha de exercícios a serem feitos pelos alunos de academia, atualmente feito em sua maioria com fichas em papel extremamente degradáveis com o uso, já que se utiliza a mesma ficha por semanas ou até mesmo meses, diferentemente do produto oferecido onde cada dia o aluno retira uma nova versão da ficha em papel térmico, permitindo inclusive a emissão de mais de uma ficha no mesmo dia, caso a atual se torne inutilizável.

Além disso, o produto soluciona o problema de armazenamento das fichas e filas de alunos no momento de chegada da academia, quando estes vão procurar as suas fichas. As fichas são armazenadas em caixas, normalmente dividas em ordem alfabética e, por isso, existe um tempo de busca por parte do aluno para encontrar a ficha com o seu nome. Se considerarmos horário de pico, onde há muitos alunos chegando concorrentemente à academia, este tempo proporcionará filas contribuindo com a insatisfação do cliente da academia, este por sua vez o nosso cliente. Com o sistema proposto e os resultados observados, cada aluno gasta na ordem de unidade de segundos para obter sua ficha, sem nenhum esforço além de posicionar o dedo no leitor. O armazenamento das fichas neste caso também não é físico, mas sim virtual no banco de dados.

Outro ponto é a atualização e edição das fichas pelos educadores físicos, responsáveis pelos treinos dos alunos. No sistema atual de muitas academias, com fichas escritas à mão e a caneta, existe a possibilidade de alteração de dados extremamente limitada e não sem rasura que claramente tem prejuízo estético indesejável para os proprietários de academia. No sistema proposto, os exercícios todos criados e editados em *software* fazem uso de todas as vantagens e comodidades permitidas pelo computador, como alterar um exercício ou mesmo criar uma nova série, através de uma interface intuitiva, com poucos cliques.

Quanto aos serviços, inclui-se o de instalação, opcional, mas altamente recomendável, e o de manutenção, obrigatório e permanente. O primeiro oferece ao cliente a possibilidade de passar a reponsabilidade para esta empresa deixar o equipamento e todas as suas funcionalidades operando devidamente. É opcional, pois todos os procedimentos são consultáveis nos manuais porém, devido ao tempo total de instalação poder ser razoavelmente elevado principalmente para leigos nesta área tecnológica, acredita-se que a possibilidade de oferecer este serviço seja bem aceito pelos clientes. Além disso, o serviço de manutenção, cobrado mensalmente, é a grande fonte de recursos de todo o negócio, e inclui em tempo integral qualquer tipo de dificuldade de aplicação do produto e de consultorias especializadas para otimização do uso, além obviamente de qualquer defeito técnico.

### 6.4.1 Análise Comparativa

Sabe-se também que este negócio não é pioneiro na busca da automatização de treinos. Existem outras empresas, embora em fase inicial de implementação, que oferecem produtos similares. Em relação a estes casos, o produto desenvolvido tem como diferencial a comunicação sem fio entre o módulo móvel, onde o aluno insere o dedo e recebe a ficha, e o computador no qual o banco de dados está inserido, flexibilizando a utilização do espaço das academias e desta forma, otimizando-o, já que a obtenção de fichas não precisa necessariamente ficar anexado a secretaria da academia, onde normalmente fica o banco de dados, e o espaço muitas vezes é escasso. Além disso, este produto possibilitará a implementação de vários módulos acessando o mesmo banco de dados, o que é um grande diferencial principalmente em academias de maior porte onde, por exemplo, existem mais de um acesso para os alunos permitindo que cada acesso tenha seu próprio módulo para

reconhecer o aluno e fornece-lo sua série de exercícios evitando que o aluno, principal beneficiado com o negócio, tenha que se locomover desnecessariamente entre os acessos.

### 6.4.2 Tecnologia

O produto utiliza tecnologia microcontrolada baseada em ARM e MSP430, com destaque também para o emprego da tecnologia sem fio através do controlador CC2500 incluso no kit *eZ430-RF2500.* Como periféricos, utiliza-se a tecnologia de sensoriamento biométrico com o módulo FIM3040 da NITGEN e de impressão em papel térmico através da impressora MP-4200 da BEMATECH.

### 6.4.3 Produtos e Serviços Futuros

Em um próximo momento, existe a motivação para fornecer soluções de controle de frequência e automatização de relatório e análises para outras áreas de uma academia, como aulas de ginásticas ou treinos de lutas márcias, por exemplo.

Serviços de consultoria para treinamento e gestão de academias de forma geral são intenções para o futuro também dado o *know-how* já contido na empresa e que pode ser visto como comercializável.

## 6.5 ANÁLISE DE MERCADO RESUMIDA

O mercado alvo deste negócio são as academias, mais especificamente, pelo menos em um primeiro momento, na cidade de Curitiba. Este mercado está em uma tendência crescente, onde a cultura de frequentar a academia e valorizar o aspecto físico e bem estar é cada vez mais notável.

Além disso, sobre o Brasil, este só perde em números de academias para os Estados Unidos e houve um enorme crescimento neste número na última década. Nota-se, no entanto, que a tecnologia empregada nas academias não acompanhou o vertiginoso avanço tecnológico neste mesmo período, e a grande maioria das academias não apresenta automatização no sistema de treino de musculação, o que torna esta grande parcela em cliente potencias.

### 6.5.1 Segmentação de Mercado

Em relação a estabelecimentos, o cliente alvo é exclusivamente a academia. Porém nem todas as academias não se comportam de maneira igual em relação ao mercado. A principal característica que deve diferenciar cada uma delas é o aspecto econômico, que será o ponto a ser estudado neste tópico.

Limitando a setorização de academias pelo lado financeiro, chegamos a três divisões, que podem ser visualizadas no Quadro 1. Primeiramente, no topo encontram-se as academias de luxo, cujos clientes se limitam a classe econômica alta curitibana, que fazem uso de equipamentos de alto padrão de qualidade, englobam um *status* social e, por isso, apresentam estrutura impecável também em relação à modernidade. Em seguida as academias de padrão médio, que podem variar muito em tamanho mas que, de forma geral, apresentam uma mesma tendência em modernidade tanto do estabelecimento quando dos equipamentos. Por fim, as academias de baixo custo, cuja nomenclatura aqui empregada já indica muitas de suas características: são academias simples, pequenas, destinada quase que exclusivamente aos moradores da região e não costumam apresentar aparelhos ou estrutura moderna.

![](_page_64_Picture_148.jpeg)

**Quadro 1. Clientes potenciais Fonte: Própria**

### 6.5.2 Segmento Alvo de Mercado

Feita a segmentação do mercado nas três divisões acima apresentadas, uma delas será focada no início do negócio: o segmento B, ou academias de médio porte e padrão.

São academias com alto poder aquisitivo de investimento, que necessitam também acompanhar o avanço da tecnologia e que os alunos de academias, seus clientes, são ávidos por tecnologia e modernidade, porém que apresentam deficiência neste quesito.

As academias da classe A, de luxo, também serão visadas para investimento, porém grande parte delas já conta com algum tipo de automatização de treinos. Acredita-se, porém que este não mostra a eficiência desejada e que o produto aqui oferecido, portanto, pode

substituí – lo, ainda que o processo de substituir uma tecnologia seja bem mais custoso do ponto de vista de comodidade e confiabilidade por parte do dono da academia.

Finalmente, a maior parcela em números absolutos também não está fora do mercado alvo de forma geral, tendo em vista a visão da empresa de equipar toda academia curitibana. Em um primeiro momento, no entanto, a diferença entre o poder aquisitivo delas e o preço oferecido deve ser um fator bastante limitante. No futuro, com a tecnologia já consolidada e implementada e com a consequente queda nos preços prevê-se que este mercado seja fortemente incluído e funcione com uma grande alavanca para o sucesso. Funcionalidades limitadas e outros tipos de adequações estarão em pauta para diminuir custos de forma que o preço se torne acessível.

### 6.5.2.1 Necessidades de Mercado

O mercado de academias necessita rever alguns procedimentos antigos que custam tempo no dia-a-dia, precioso com o alto e crescente número de alunos por academia, e preço, de relevância óbvia, acentuada pela concorrência descomunal com muitas academias sendo abertas nos últimos anos.

Além disso, restringindo a academias do Segmento A e B, estas precisam mostras modernidade visto que, seus clientes, em sua grande maioria composta por jovens da classe média e alta, valorizam o uso da tecnologia para automatização de diversos processos.

Finalmente, facilitar o trabalho do educador físico na elaboração e acompanhamento das séries de seus alunos também de mostra necessário. Neste caso, o mesmo poderia ser responsável por um número maior de alunos, reduzindo em ultima instância custos para academia.

Fica claro, portanto, que o mercado não pode se sujeitar a fichas manuais escritas à mão para elaborar treinos de musculação e armazenar até centenas deles em uma caixa dividida pela letra inicial do nome.

### 6.5.2.2 Tendências de Mercado

As academias tendem a usar tecnologia pare reconhecer seus alunos automaticamente, principalmente através da identificação biométrica. Intensificar investimentos em tecnologia para consequentemente economizar com processos redundantes ou desnecessários é outra tendência.

Este mercado tende também a otimizar o máximo a utilização do tempo e do espaço. A primeira pelo grande numero de alunos que as academias normalmente tem e, devido a alta rotatividade dos alunos ao longo do dia, encurtar o tempo de treinamento por aluno se mostra importante para evitar lotação. Em relação ao espaço, existem academias em espaços bem pequenos onde qualquer economia na disposição dos equipamentos se mostra um diferencial.

### 6.5.2.3 Crescimento de Mercado

O mercado de academias tem crescido visivelmente no Brasil e na cidade de Curitiba. Para ilustrar isso, segundo informações publicadas na internet (FITNESS BRASIL) gratuitamente baseadas em um estudo completo do IHRSA – *International Health, Racquet & Sportsclub Association*, sobre a academias de todo o mundo inclusive a América latina, disponível online, porém pago, o Brasil teve um aumento no faturamento de aproximadamente 10% chegando em R\$ 2,45 bilhões por ano. Em relação ao número de membros inscritos nestas academias, são 7,3 milhões de pessoas, correspondendo a 3.7% da população brasileira.

Expandindo para o mercado global de academias, a mesma publicação revela que são 129,4 milhões os usuários de academias, distribuídos em 133.760 delas, o que leva a um valor de US\$ 72,7 bilhões da indústria global. Comparando o Brasil com o resto do mundo, somente os Estados Unidos possuem mais academias, colocando evidentemente o Brasil em um cenário de destaque mundial para este mercado.

### 6.5.3 Análise da Indústria

A indústria no qual o negócio está inserido é relativa às empresas que oferecem produtos e serviços para informatização das academias. Neste universo estão inseridas diversas pequenas empresas nas quais podemos diferenciá-las entre as que vendem apenas software de controle de acesso e pagamento e as que oferecem algum produto para automatização das fichas.

Além disso, existem empresas multinacionais, como por exemplo a *Intel*, que tem um estudo de conceito para projetos para academias. Estes, no entanto, englobam a automatização completa da academia e com nível tecnológico e de modernidade bem elevado que, portanto, apresentarão custos bem maiores e certamente focarão em outro tipo de mercado consumidor.

A tendência para indústria pode ser divida em academias de luxo, que buscarão sistemas completos luxuosos e de alto nível tecnológico e de design, e academias de médio e pequeno porte que buscam e necessitam empregar tecnologia até mesmo para redução de custos desnecessários, já que ao automatizar alguns processos pode-se reduzir a mão de obra tornando-o a automação como um investimento de retorno a curto ou médio prazo.

### *6.5.3.1 Players*

Os *Players* desta indústria são divididos em fornecedores, clientes, parceiros e concorrentes.

Os fornecedores se restringem basicamente às empresas fabricantes dos componentes eletrônicos, *Texas Instruments* e *STMicroelectronics*, do leitor de impressão digital, NITGEN, e da impressora térmica, BEMATECH.

Todas as empresas citadas acima, serão alvos de parcerias, principalmente as duas ultimas, cujos produtos tem peso alto no preço final do produto. Adicionalmente, prevê-se uma parceira com a Microsoft, pelo fato da programação se dar pelo Visual Studio de sua propriedade, sempre visando diminuir custos na produção.

Os clientes serão exclusivamente academias de musculação, principalmente de padrão médio. A concorrência será feita principalmente com outras empresas de pequeno e médio porte curitibanas que proporcionam serviço e/ou produto parecido.

#### 6.5.3.2 Modelos de Distribuição

O modelo de distribuição é feito na maior parte pessoalmente, já que a maioria dos concorrentes é da cidade de Curitiba. Neste negócio, qualquer modo que não pessoalmente é visto como difícil já que, por se tratar de uma grande modificação na estrutura da academia e afetar diretamente seus clientes, donos de academia (clientes deste negócio) se sentem mais confortáveis e, portanto, mais propensos adquirir o serviço no contato pessoal.

#### 6.5.3.3 Modelos de Competitividade

Neste tipo de negócio, quanto ao preço, 3 itens podem ser variados para atrair o cliente. São eles: abaixar o preço do produto ou financiá-lo em boas condições, diminuir ou eliminar o preço para instalação do equipamento ou, finalmente, reduzir os preços mensais de manutenção, premiando fidelidade. Outro fator para se tornar competitivo, seria oferecer uma central de atendimento com serviço de plantão no horário comercial, já incluso no preço de manutenção.

### *6.5.3.4* Principais *Players*

Os fornecedores de destaque são a *Texas Instruments,* NITGEN e BEMATECH. Quanto aos concorrentes, os principais seriam pequenas empresas de Curitiba, com o mesmo perfil que esta, ou seja, tentando se introduzir no mercado. O principal cliente inicial será a academia Arena e, em seguida, academias de médio porte e padrão.

### 6.6 DEFINIÇÃO DA OFERTA E DA PROPOSTA DE VALOR

A solução para gestão de treinos de musculação tem como mercado alvo exclusivamente as academias. Mais especificamente, as academias padrão médio, dentre as segmentações do mercado explanado neste plano. Estas academias estão situadas entre as academias de luxo e a academias simples e pequena de bairro. O contato pessoal e a negociação serão feitos preferencialmente com o proprietário da academia e, eventualmente, o gestor.

O produto vai oferecer uma ferramenta de bastante utilidade para reconhecer o aluno de musculação através da leitura biométrica por impressão digital, compará-la com o banco de dados, e no caso do aluno ter sido previamente cadastrado, imprimir a séria em papel térmico. Adicionalmente, através de um software, o produto oferece uma interface intuitiva e simples para criação e edição (atualização) de série de exercícios dos alunos por parte dos educadores físicos, responsáveis pelo treinamento. Diferencialmente em relação a o que se encontra no mercado, inclui-se a comunicação sem fio entre o leitor biométrico e a impressora e o banco de dados, tornando não obrigatório que estes estejam conectados fisicamente, além de permitir vários pontos com leitor e impressora em uma mesma academia comunicando com o mesmo banco de dados.

Seguindo as premissas do trabalho, prevê-se um baixo custo para o cliente na aquisição somado a uma mensalidade pelo serviço de manutenção, fidelizando o cliente. A proposta para o produto completo é de R\$4500 mais R\$59,90 reais de mensalidade. Comparando com o mercado, prevê-se que o preço inicial será um atrativo e o mensal se equivale.

# 6.7 ESTRATÉGIA E IMPLEMENTAÇÃO

### 6.7.1 Diferenciais Competitivos

O produto e serviço se diferem do existente no mercado pela tecnologia sem fio empregada, interface muito mais intuitiva e simplificada sem perder funcionalidades e baixo custo para instalação, além da oferta de serviços de consultoria para otimização do uso do sistema de automatização vendido. Acredita-se que estas características são de fundamental importância principalmente no início do negócio.

No Quadro 2, encontra-se a análise SWOT, ferramenta conhecida para analisar vantagens e desvantagens que este negócio oferece, tanto em relação ao ambiente interno quanto ao amente externo.

![](_page_69_Picture_163.jpeg)

#### 6.7.2 Estratégias de Marketing

#### 6.7.2.1 Estratégia de Preços

O grande diferencial no quesito preço e visto como pilar da estratégia e diminuir custos na compra do equipamento e focar na mensalidade paga. Sendo assim, R\$4500 para o produto e R\$59,90 por mês. Tem-se como objetivo, ainda, permitir o financiamento deste valor inicial para contratos mais longos, visando sempre a fidelização do cliente e a garantia de entrada para o futuro.

### 6.7.2.2 Estratégia de Promoção

A promoção será feita em duas frentes básicas: *online* e pessoalmente. Todas as mídias socias, além de vídeos informativos no *Youtube,* serão constantemente atualizadas e concentradas em um site dedicado, onde o cliente poderá facilmente perceber visualmente todas as vantagens do negócio. Quanto à promoção pessoal, buscará-se utilizar do contato já existente com diversos donos de academia oferecendo o negócio. Apartir dos primeiros clientes, atualizar toda a rede *online* com os *cases* de sucesso.

#### 6.7.2.3 Estratégia de Distribuição

A distribuição será sempre pessoalmente, após atendimento especializado. Em um primeiro momento, somente a cidade de Curitiba será atendida e funcionários da empresa serão responsáveis pelo atendimento, distribuição e eventual instalação, se este serviço for solicitado. A medida que academias fora de Curitiba também se tornarem clientes, ou novas sedes da empresa serão abertas no caso de cidades muitos distantes, ou funcionários da empresa se delocarão de Curitiba até a cidade destino.

## 6.7.3 ESTRATÉGIA DE VENDAS

#### *6.7.3.1 Forecast*

O Quadro 3 mostra a projeção de vendas para os próximos 5 anos, considerando já novos produtos e serviços, a partir do segundo ano. Com preço por unidade, foi calculada a receita total anual. Esses valores serão usados posteriormente no plano financeiro.

![](_page_70_Picture_345.jpeg)

![](_page_70_Picture_346.jpeg)

| 88  | R\$<br>4.200,00 | R\$<br>369.600,0<br>0 | 59.<br>20 | 80  | R\$<br>4.200,00 | R\$<br>336.000,0<br>0 | 51.<br>42           | 80  | R\$<br>4.200,00 | R\$<br>336.000,0<br>0 | 50.<br>24 |
|-----|-----------------|-----------------------|-----------|-----|-----------------|-----------------------|---------------------|-----|-----------------|-----------------------|-----------|
| 75  | R\$<br>800,00   | R\$<br>60.000,00      | 9,6       | 72  | R\$<br>800,00   | R\$<br>57.600,00      | 8,8<br>2            | 70  | R\$<br>800,00   | R\$<br>56.000,00      | 8,3<br>-7 |
| 125 | R\$<br>720,00   | R\$<br>90.000,00      | 14,<br>42 | 195 | R\$<br>720.00   | R\$<br>140.400.0<br>0 | 21.<br>49           | 242 | R\$<br>720,00   | R\$<br>174.240.0<br>0 | 26,<br>05 |
|     |                 |                       |           |     |                 |                       |                     |     |                 |                       |           |
| 12  | R\$<br>600,00   | R\$<br>7.200,00       | 1,1<br>53 | 18  | R\$<br>800,00   | R\$<br>14.400,00      | 2,2<br>$\mathbf{0}$ | 20  | R\$<br>1.000,00 | R\$<br>20.000,00      | 2,9<br>9  |
| 65  | R\$<br>1.500,00 | R\$<br>97.500,00      | 15.<br>62 | 70  | R\$<br>1.500,00 | R\$<br>105.000,0<br>0 | 16,<br>07           | 55  | R\$<br>1.500,00 | R\$<br>82.500,00      | 12,<br>34 |
|     |                 | R\$<br>624.300,0<br>0 |           |     |                 | R\$<br>653.400.0<br>0 |                     |     |                 | R\$<br>668.740.0<br>0 |           |

**Quadro 3. Projeção de vendas Fonte: Própria**

### 6.7.3.2 Plano de Vendas

O primeiro ato do plano de vendas será instalar a solução proposta na academia Arena na cidade de Curitiba, de propriedade de um dos sócios desta empresa. Com o sucesso consolidado, contatos diretamente com proprietários de outras academias de médio porte da cidade serão contatados já com o *case* de sucesso inicial da implementação na academia Arena.

Após conquistar outros clientes, fortalecendo a política de flexibilizar o pagamento da aquisição do equipamento e focando na fidelização com pagamento de mensalidades, as mídias virtuais serão fortemente intensificadas para conseguir alcançar todas as áreas da cidade curitibana, onde não há nenhum tipo de contato.

Finalmente, quando o mercado com academias de médio porte estiver consolidado, e com fluxo de caixa já mais consistente, alternativas econômicas serão estudadas para alcançar academias de pequeno aporte financeiro e número reduzido de alunos, sempre com contato e atendimento personalizado.

### 6.7.4 Alianças Estratégicas

Serão estudadas alianças com empresas que ofereçam soluções também para academia, mas que fora do escopo da musculação. Outras empresas que serão analisadas serão fabricantes de alimentos que tem sua imagem ligada à saúde.
# 6.7.5 Cronograma

O cronograma detalhado para os primeiros passos até a produção efetiva para venda pode ser vista no Quadro 4, no qual, além das datas para começo e fim de cada atividade, mostra o valor a ser dispendido e qual o departamento responsável.

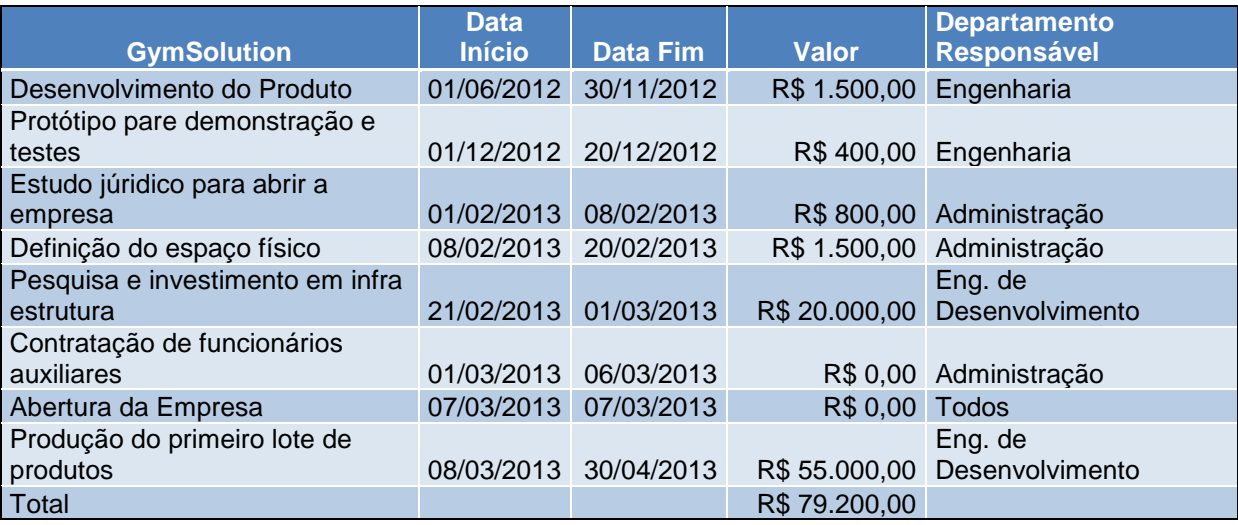

**Quadro 4. Cronograma Fonte: Própria**

# 6.8 GESTÃO

# 6.8.1 Estrutura Organizacional

A gestão da empresa será dividida igualmente entre os 3 sócios fundadores da empresa que, ao menos no princípio, acumularão as funções do departamento de engenharia, administração e marketing, tomando, portanto, todas as decisões em conjunto, com o mesmo peso, tanto nos quesitos técnicos do produto e serviços, quanto na gestão propriamente dita da empresa e as ações de divulgação e venda.

Com o passar dos dois primeiros anos, tem-se como plano que, naturalmente pode sofrer alterações de acordo com o andamento, de contratar funcionário(s) de formação específica para o marketing e possivelmente para administração, principalmente, jurídica, além de técnicos/engenheiros para parte técnicas. Todos esses eventuais funcionários responderão diretamente para um dos sócios.

# 6.8.2 Equipe

A equipe será composta inicialmente pelos 3 sócios, um auxiliar de escritório ou secretário(a) responsável por atividades burocráticas, além de uma auxiliar de limpeza. O secretário terá convivência diário com ao menos um dos 3 sócios e receberá as atividades para serem feitas e reportará os resultados de e para, respectivamente, qualquer um dos sócios.

# 6.8.3 Quadro de Pessoal

No Quadro 5, foi feito a projeção de gastos com os funcionários da empresa. Como se pode ver no primeiro ano, os 3 sócios farão o papel de engenheiro, com um salário anual bem abaixo do mercado, encarado como um sacrifício pela saúde financeira da empresa. Como os 3 engenheiros são os mesmos 3 para marketing e administração, o salário para estas duas funções foi considerado zero. A partir do 3° ano, prevê-se a contratação de pessoas específicas para cada uma das 3 áreas com salário compatível com o mercado.

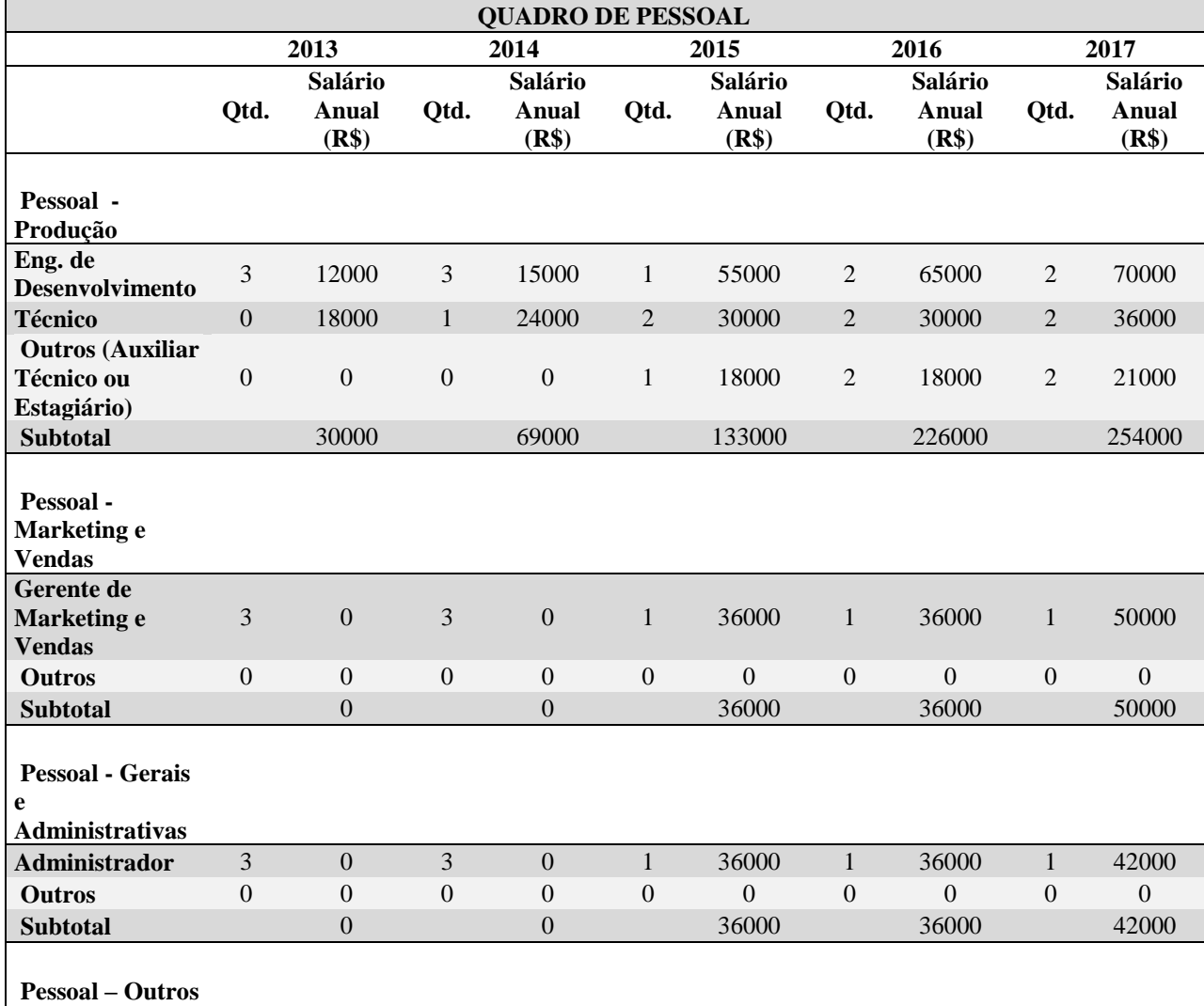

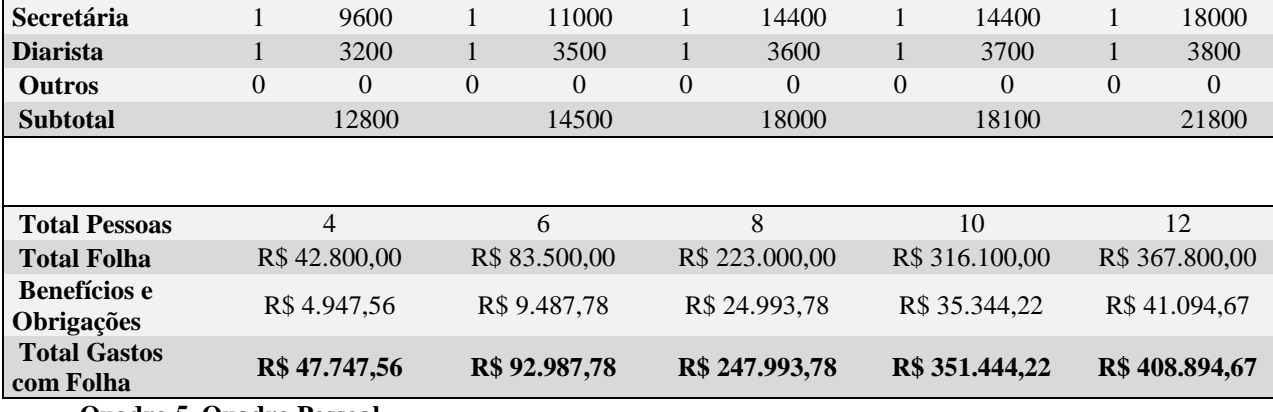

**Quadro 5. Quadro Pessoal Fonte: Própria**

# 6.9 PLANO FINANCEIRO

# 6.9.1 Considerações

Nesta secção, uma das, senão a mais importante, será detalhada a projeção para os primeiros anos da empresa, levando em conta todos os gastos e expectativas de venda. Apesar de se tratar apenas de projeções e expectativas, servirá como ótima base para ver em que condições, se houverem, o negócio será viável.

### 6.9.2 Indicadores Financeiros

Os indicadores financeiros servem como parâmetros para análise e devem ser escolhidos de acordo com o objetivo desta análise. Para este negócio, os indicadores serão para verificar a rentabilidade. São eles: Margem Operacional e Margem Líquida. Ambos são resultados da divisão do lucro pelas receitas. A diferença reside no fato de que no segundo indicador, todas as despesas e impostos pagos são considerados enquanto que no primeiro não. Isto implica dizer quer a Margem Operacional indica a percentagem de lucro para cada unidade de venda enquanto a Margem Líquida resulta na percentagem de cada unidade monetária.

#### *6.9.3* Análise do *Break-even*

O *Break-even* acontece no final do 3° ano, o que indica que um grande sacrifico terá de ser realizado por parte dos sócios neste início. Investimentos iniciais em estrutura para empresa e equipamentos para desenvolvimento podem ser encarados como justificativas para este retardo. Procurou-se também fazer previsões bastante realistas para o primeiro ano e acredita-se que mais novos produtos podem ser oferecidos a partir do segundo ano, o que poderiam contribuir para um *Break-even* mais precoce. Três anos não são considerados, no entanto, nenhum absurdo, tendo em vistas as ambições a longo prazo da empresa.

Vale ressaltar ainda que o investimento inicial de R\$ 90,000, sendo R\$ 30,000 reais por sócio é proveniente de renda familiar, sem existência de juros, o que, portanto, colabora com a saúde financeira da empresa no início.

# 6.9.4 Projeção do Resultado e Fluxo de Caixa

No Quadro 6 e no Quadro 7, todo o fluxo de caixa para os próximos 5 anos está detalhado, sendo o primeiro ano dividido em 4 trimestres no Quadro 6, e o 4 anos posteriores no Quadro 7.

Dentre várias informações importantes que se pode retirar nos fluxo de caixa projetado está o fato de o investimento inicial de R\$ 90,000 já a disposição pelos sócios sem a necessidade de empréstimos e juros, se mostrou bem superior às necessidades mínimas do primeiro ano, tornado possível o investimento do montante restante em novos produtos em estrutura física ou até mesmo engenheiros experientes para contribuir rapidamente para o desenvolvimento de novos conceitos.

Outro fato é que somente no 5° ano, prevê-se a retirada de R\$ 60,000 de dividendos para os sócios da empresa. Adotou-se essa possibilidade pela visão a longo prazo dos sócios e intensificando a visão de se consolidar no mercado como referencia antes de propriamente obter retorno financeiro.

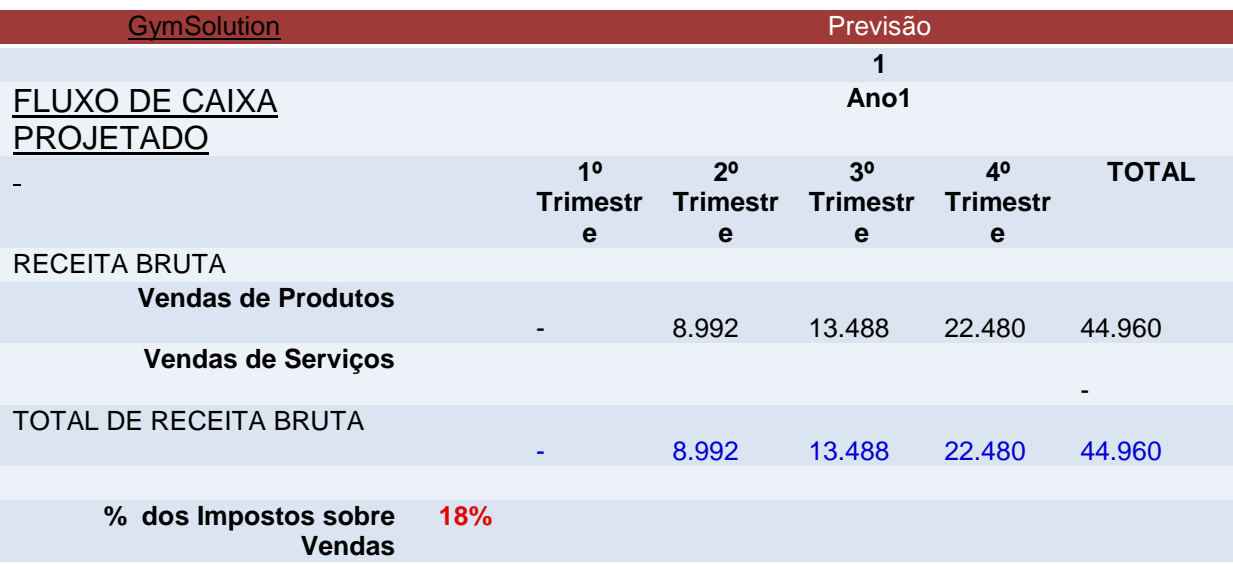

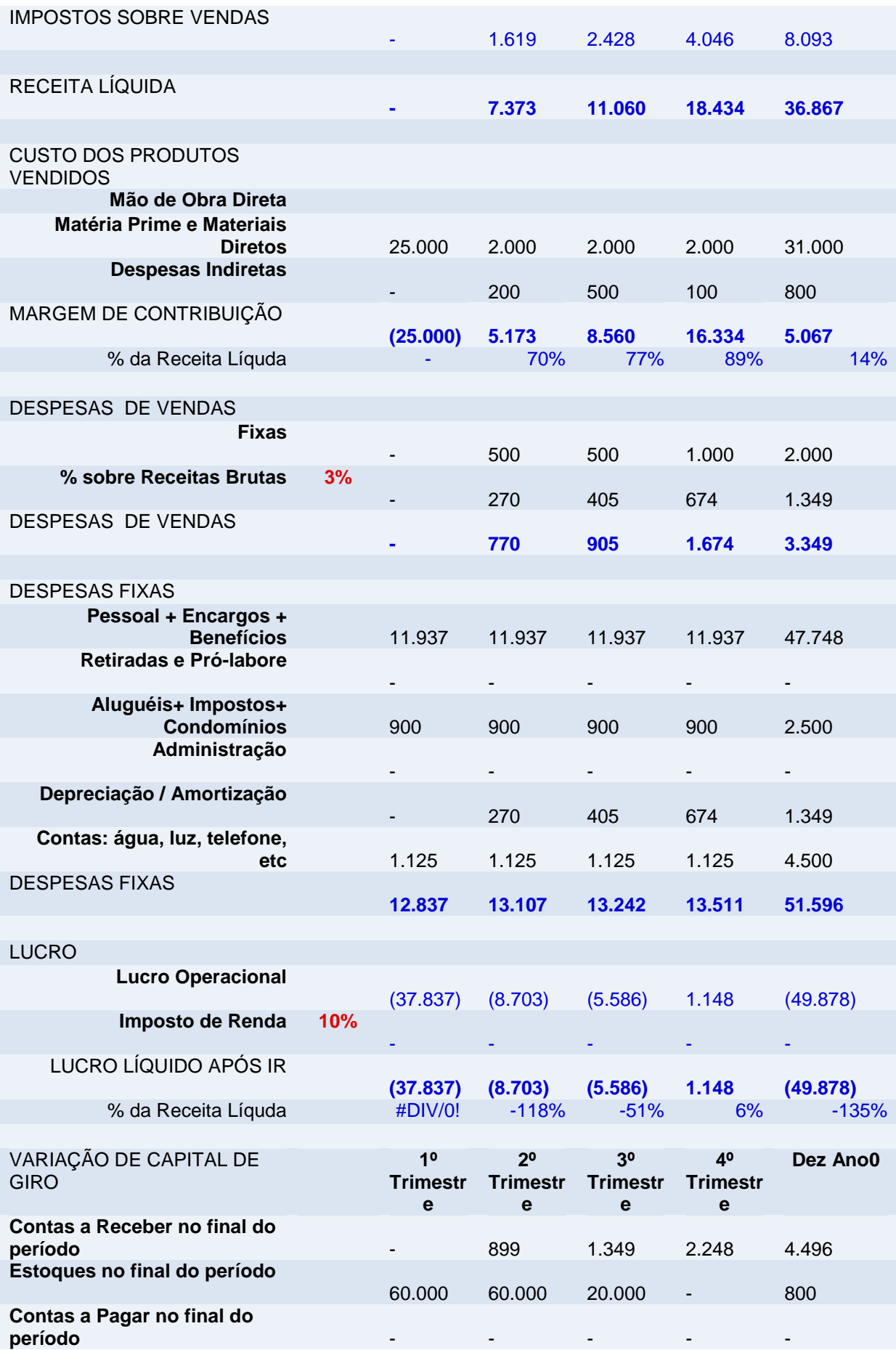

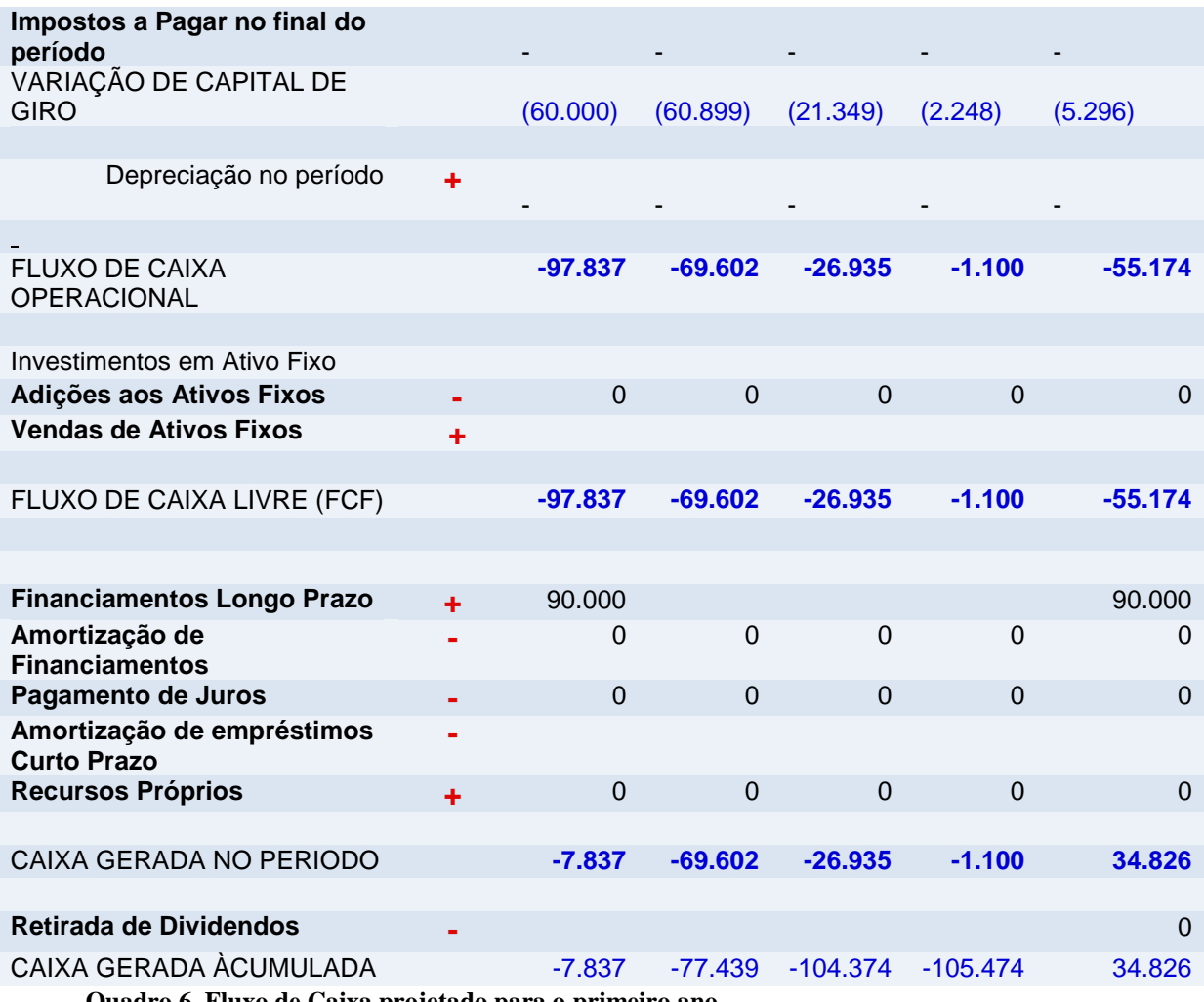

**Quadro 6. Fluxo de Caixa projetado para o primeiro ano. Fonte: Própria**

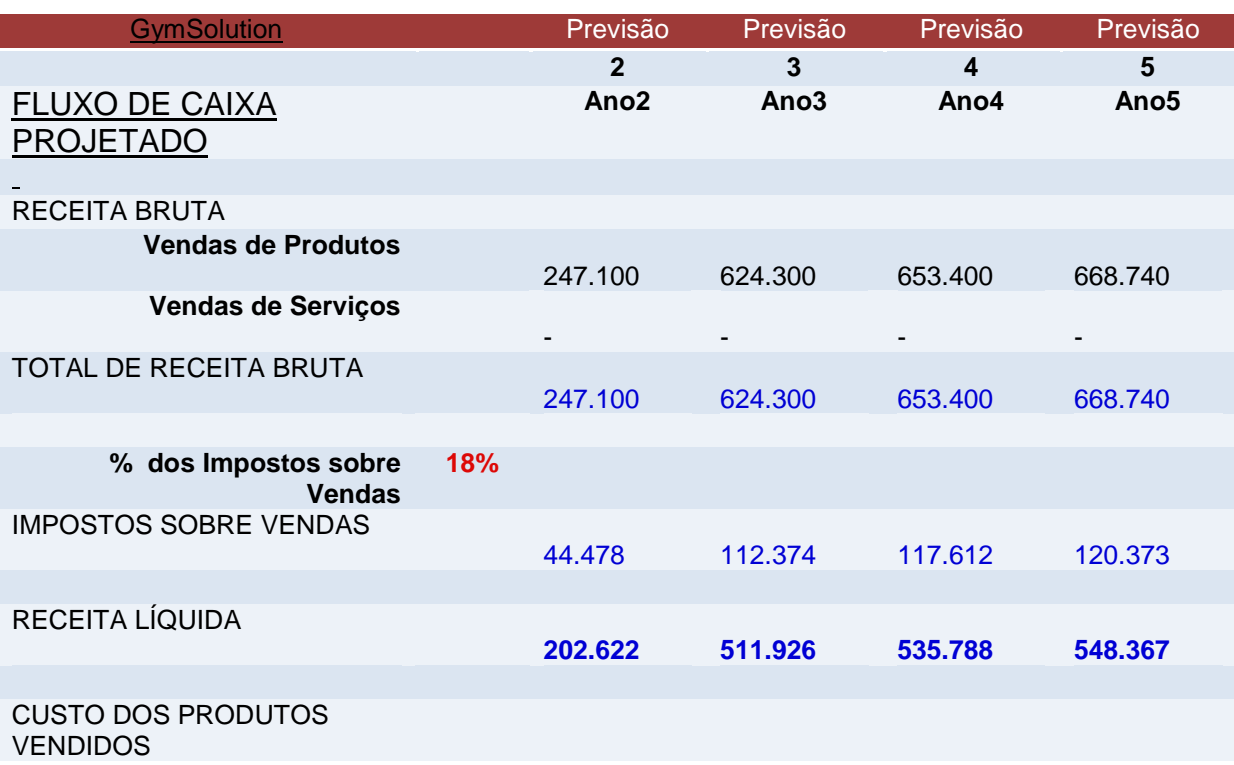

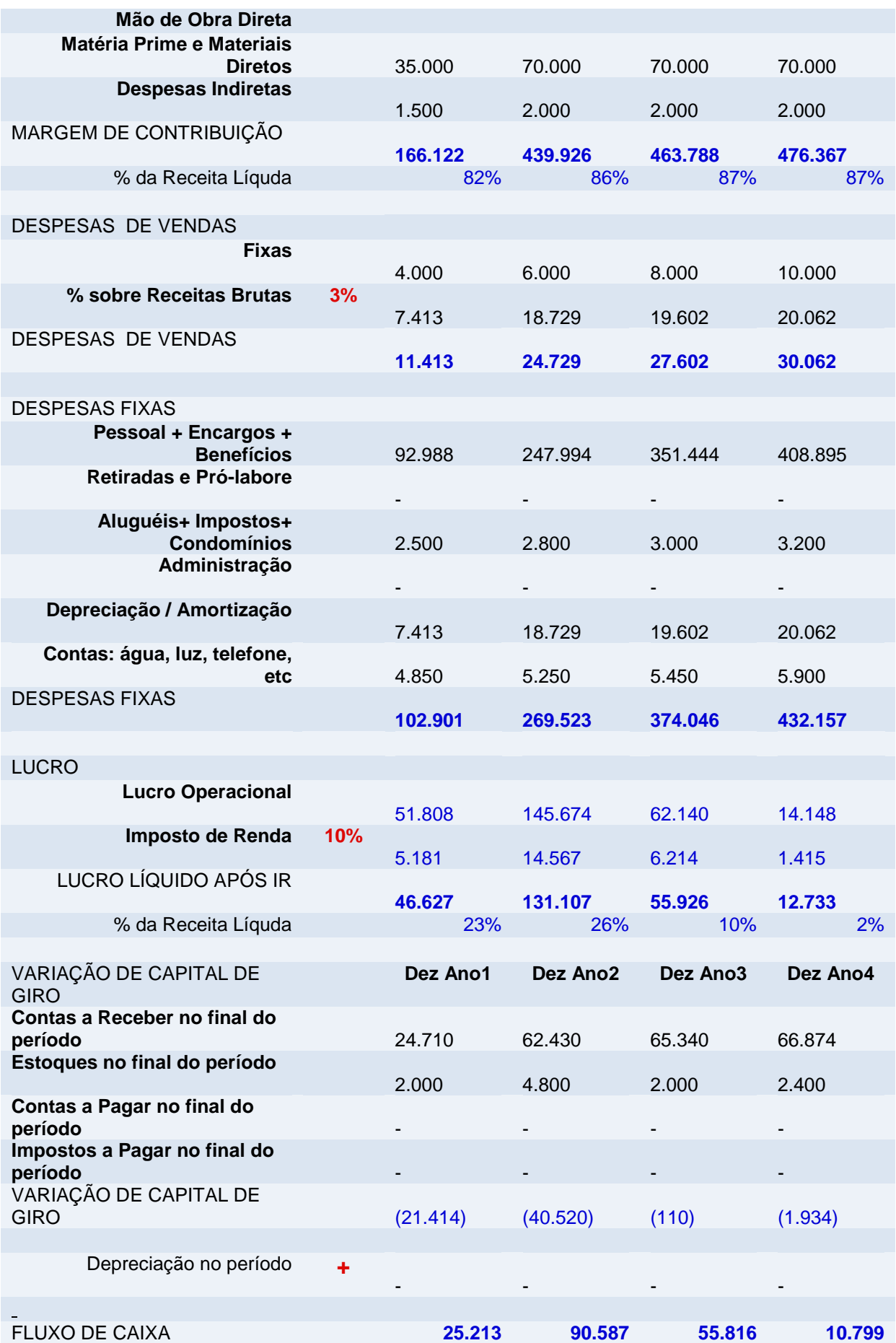

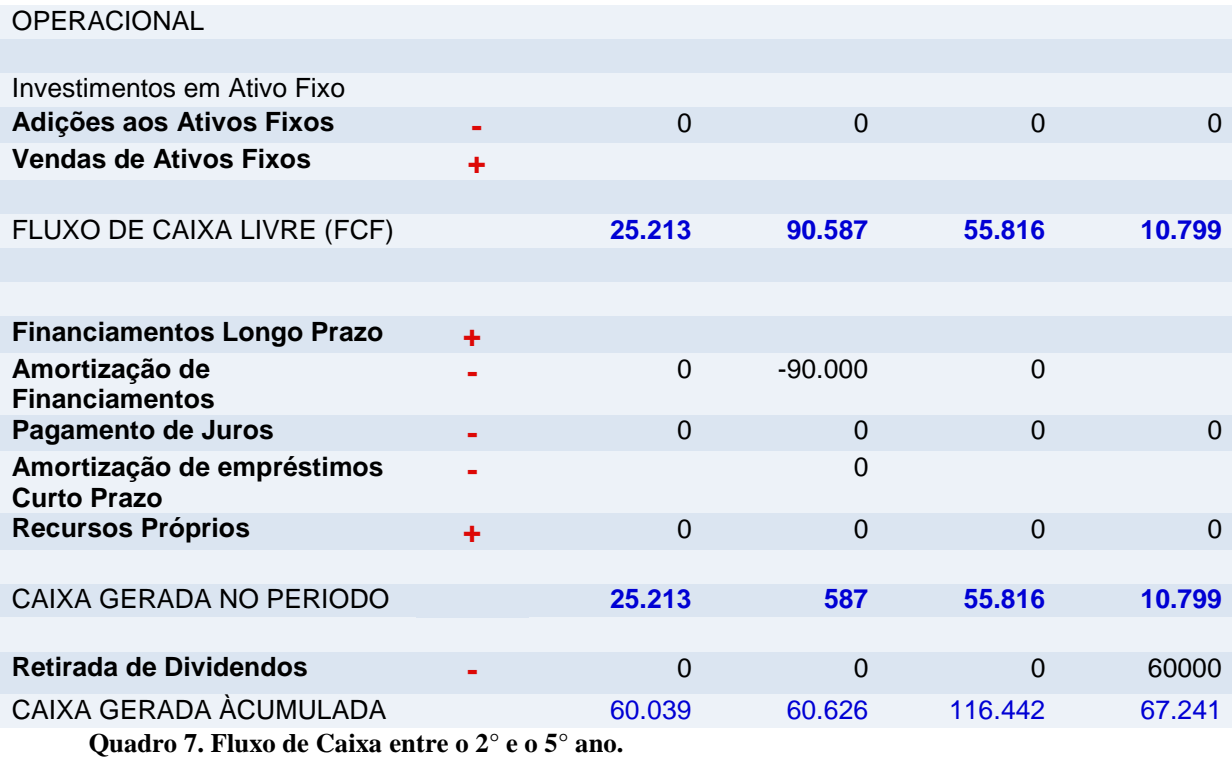

**Fonte: Própria**

#### 6.9.5 Viabilidade do Empreendimento

O empreendimento pode ser viável como se pode observar no fluxo de caixa projetado na secção anterior.

Para que este fluxo de caixa corresponda à realidade, algumas dificuldades deverão ser superadas, como o baixo salário nos primeiros anos. As projeções a partir do segundo ano apresentam alto número de vendas, o que indica uma meta bastante alta que, mesmo que ainda praticável, dependerá de alguns fatores como aceitação plena do mercado em relação ao produto. Esta aceitação terá como fator facilitador termos o primeiro cliente garantido, sendo este a Academia Arena, negócio familiar de um dos sócios desta empresa. Acredita-se muito no potencial de testes e aceitação ao empregar a tecnologia nesta academia.

De forma geral, o produto e os serviços ofertados definitivamente tem mercado mas, se solitários, podem ser sobrecarregados na tarefa de tornar a empresa rentável . Tem-se em mente, portanto, que a projeção de novos produtos no mesmo ramo será de fundamental importância até mesmo para diversificar o portfólio e consequentemente tornar a empresa mais consistente em eventuais baixas comerciais pontuais.

# **7 CONSIDERAÇÕES FINAIS**

Analisando as constantes evoluções tecnológicas e os seus efeitos na sociedade, é fácil perceber que todos estão sempre conectados e atualizados em tempo real em relação a qualquer tipo de assunto ao redor do mundo. Isso acaba por exigir que as pessoas estejam excessivamente na busca por informações para que não se tornem ultrapassadas e por consequência, excluídas do mercado.

O que caracteriza a presente geração é, portanto, este ritmo acelerado onde o tempo cada vez mais representa dinheiro e onde métodos maximizem o aproveitamento das tecnologias disponíveis nos menores espaços de tempo. No entanto, não se pode esquecer a importância dos momentos de lazer e atividades em prol do bem-estar, aspecto no qual as academias de ginástica representam a fonte mais acessível principalmente nos meios altamente urbanizados. Conciliar, portanto, essa evolução desenfreada das tecnologias, escassez de tempo e importância da atividade física no cotidiano representou nosso objetivo no presente trabalho.

Após um estudo das tecnologias atuais, foram descobertas algumas soluções de automatização para ambientes de academia, mas que se limitam a uma minoria, sendo pouco acessíveis devido ao alto custo. Foi traçado um planejamento para o desenvolvimento de um produto que possuísse um diferencial em relação às soluções existentes e que possuísse um custo relativamente menor. Com estas considerações e tendo como objetivo principal a diminuição do tempo despendido com outras tarefas dentro da academia que não fossem de fato ligadas à atividade física, propôs-se a elaboração da Solução Integrada de Gestão de Treinos de Musculação.

Em relação aos resultados, foi cumprida a maioria dos objetivos propostos, que iam desde a implementação tecnológica de um módulo portátil resistente e capaz de se comunicar com o sistema central via *wireless* até a realização de um estudo aprofundado das tecnologias e da viabilidade de sua implementação através da comprovação dos diferencias do produto em comunicação e preço.

A única meta que não foi concluída durante a realização deste trabalho foi o depósito de patente, que será realizada futuramente quando o produto for inserido no mercado. Analisando os resultados positivos, pode-se constatar o sucesso de suas partes integrantes como sucesso no objetivo principal: a otimização do tempo destinado a atividades físicas.

Para que todos os objetivos fossem atingidos, no entanto, foram enfrentados diferentes desafios, dos quais se destaca as implementações da comunicação sem fio e da base de dados.

# **REFERÊNCIAS**

- 1. Bematech. **Programmer`s Manual**, revisão 1.0, 2010.
- 2. Bematech. **Guia de Referência Rápida**, revisão 1.2(WEB) 2012.
- 3. CodePlex, **WebCam Library for WinForm and WPF with C# and VB.NET**, 2009. Disponível em < http://easywebcam.codeplex.com/ >. Acesso em 29 ago. 2012.
- 4. FingerTech. **TECNOLOGIA NITGEN,** 2012**.** Disponível em < http://www.fingertech.com.br/suporte/tecnologia-nitgen >. Acesso em 10 out. 2012.
- 5. FITNESS BRASIL. **Relatório mostra que número de academias no país cresceu 30%**, 2012. Disponível em [<http://www.tramacomunicacao.com.br/hs/releases\\_ver.aspx?ClienteID=164&Notici](http://www.tramacomunicacao.com.br/hs/releases_ver.aspx?ClienteID=164&NoticiaID=9660&Noticia=Relat%F3rio%20mostra%20que%20n%FAmero%20de%20academias%20no%20pa%EDs%20cresceu%2030%25) [aID=9660&Noticia=Relat%F3rio%20mostra%20que%20n%FAmero%20de%20acad](http://www.tramacomunicacao.com.br/hs/releases_ver.aspx?ClienteID=164&NoticiaID=9660&Noticia=Relat%F3rio%20mostra%20que%20n%FAmero%20de%20academias%20no%20pa%EDs%20cresceu%2030%25) [emias%20no%20pa%EDs%20cresceu%2030%>](http://www.tramacomunicacao.com.br/hs/releases_ver.aspx?ClienteID=164&NoticiaID=9660&Noticia=Relat%F3rio%20mostra%20que%20n%FAmero%20de%20academias%20no%20pa%EDs%20cresceu%2030%25). Acesso em 15 dez. 2012.
- 6. GONLÇALVES, Glauber. **Brasil só perde para EUA em número de academias**, 2010. Disponível em < http://www.estadao.com.br/noticias/impresso,brasil-so-perdepara-eua-em-numero-de-academias,585706,0.htm >. Aceso em 25 nov. 2012.
- 7. MAMONA, Karla Santana*.* **Brasil é o segundo no número de academias de ginástica no mundo***,* 2011. Disponível em: < http://www.infomoney.com.br/negocios/noticia/2138727/brasil-segundo-numeroacademias-ginastica-mundo >. Acesso em 28 nov. 2012.
- 8. NITGEN FIM30XX, **Datasheet**, versão 1.05, 2006.
- 9. NITGEN, **Developer Guide**, versão 1.75, 2006.
- 10. STMicroelectronic, **STM32VLDISCOVERY**, 2012. Disponível em: < http://www.st.com/internet/evalboard/product/250863.jsp >. Acesso em 15 out. 2012.
- 11. Texas Instruments, **MSP430F22x2, MSP430F22x4 Mixed Signal Microcontroller**, SLAS504C. 2009. Páginas 1.
- 12. Texas Instruments, **eZ430-RF2500 Development Tool User's Guide**, revisão E, SLAU227E. 2009. Página 7.
- 13. Texas Instrument, **MSP430 Wireless Development Tool**, 2009. Disponível em < http://www.ti.com/tool/ez430-rf2500 >. Acesso em 17 abr. 2012.
- 14. Texas Instruments, CC2500 Low-Cost Low-Power 2.4 GHz RF Transceiver, revisão C, SWRS040C. 2011. Páginas 1-2.
- 15. Texas Instruments, **SimpliciTI Simple Modular RF Network Specification**, 2012. Disponível em: < http://www.ti.com/tool/simpliciti >. Acesso em 10 set. 2012
- 16. Texas Instruments, **Code Composer Studio™ v5.2 User's Guide for MSP430™**, SLAU157U. 2012. Página 1-15.